## **ABOUT SPEAKER**

Devkaran Singh
National ICT awardee 2017

Principal (Govt. Senior Secondary school, Taranagar, District-Churu, Rajasthan)

singhdevkaran851@gmail.com

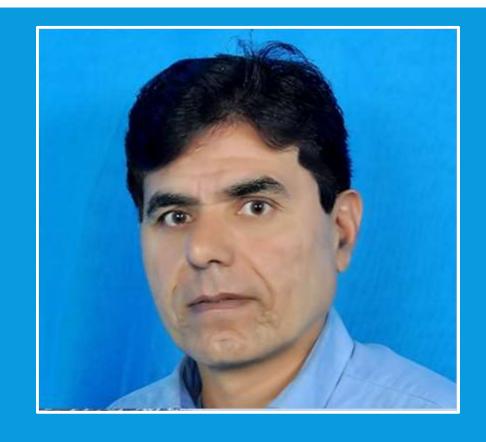

# CREATING ANIMATION USING TUPITUBE

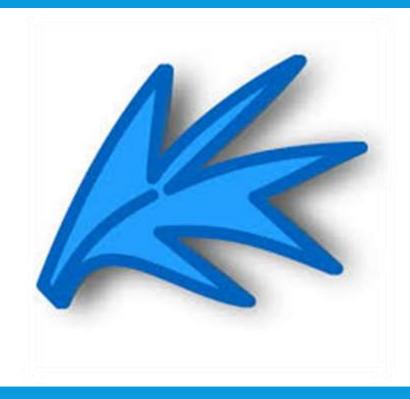

### WHAT IS ANIMATION?

 Animation is way of making image move from many still images. These images are put together one after the another, then played at a fast speed to give illusion of movement. E.g. Flipbook, phenakistoscope

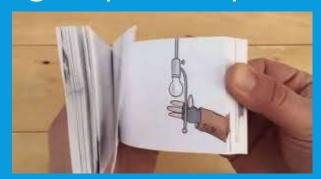

- This effect is achieved when frame rate is more than 24fps(frames/sec).
- Animation is widely used in entertainment, model design, education, engineering, arts etc.

#### ANIMATION IN EDUCATION

- Animation can show movements directly so eliminating use of markings and arrows. It makes diagram simple and less cluttered.
- Our brain respond to color, sound, movement of animation which helps in easy understanding of topics, conceptual clarity.
- Animation attracts learner with audio visuals and helps sustain motivation in long run.
- Animation and graphics help in visualization of complex problems therefore igniting creativity.

# ABOUT TUPITUBE SOFTWARE

- Tupitube 2D magic is a design and authoring tool for digital artists interested in 2D animation. This project is covered under the terms of the GNU general public license v2, meaning that tupitube is <u>free</u> and open-source software (FOSS).
- Users can animate, illustrate and design in different spaces in this application.

#### **TUPITUBE FEATURES**

- Animate Characters
- Key-frames
- Production Pipeline
- Sound Synchronization
- Vector Drawings

- Raster Image
- Tweening Support
- Layers and filters
- Gradient Tools
- Export option in multiple formats

# DOWNLOAD TUPITUBE

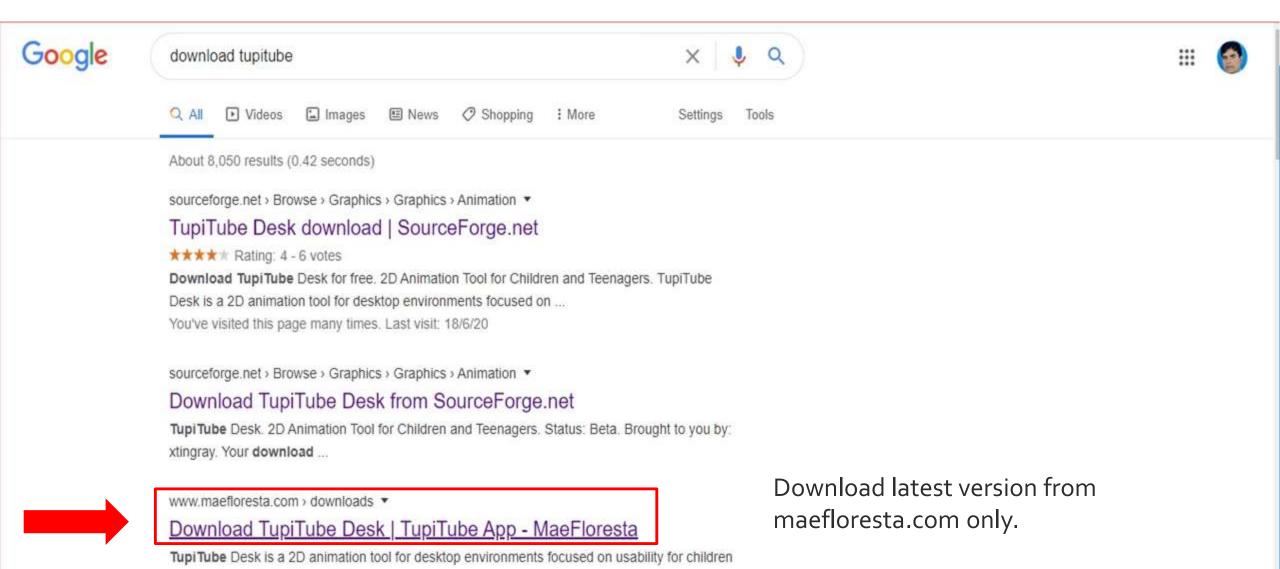

and amateur artists. Name/nickname.

#### DOWNLOAD AND INSTALL

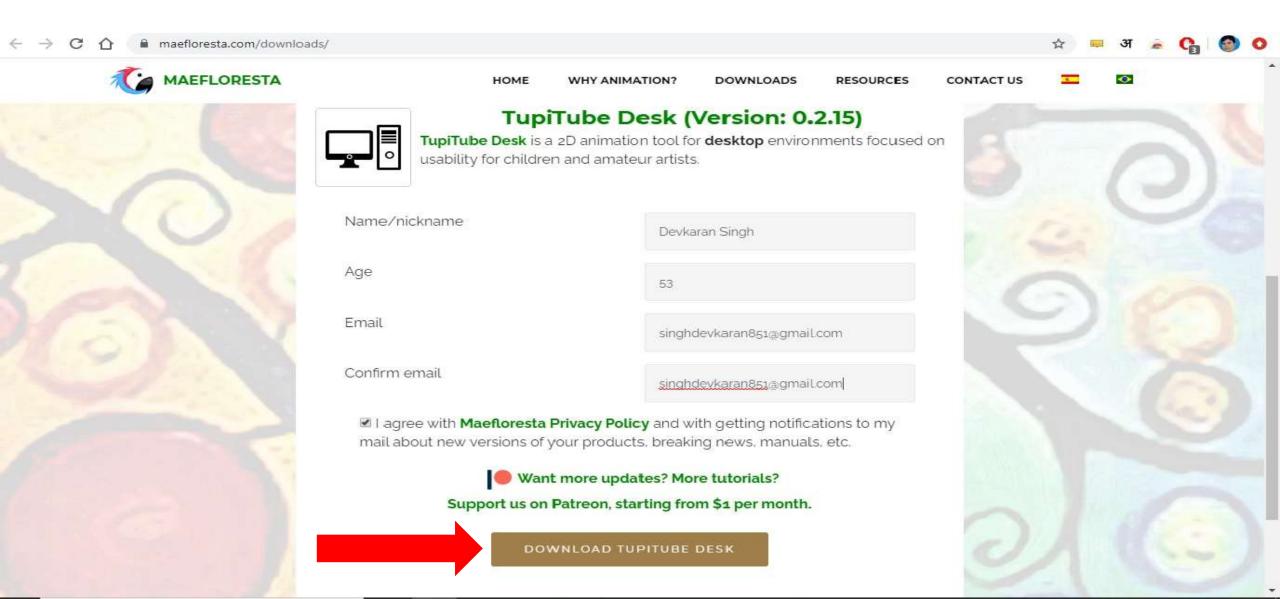

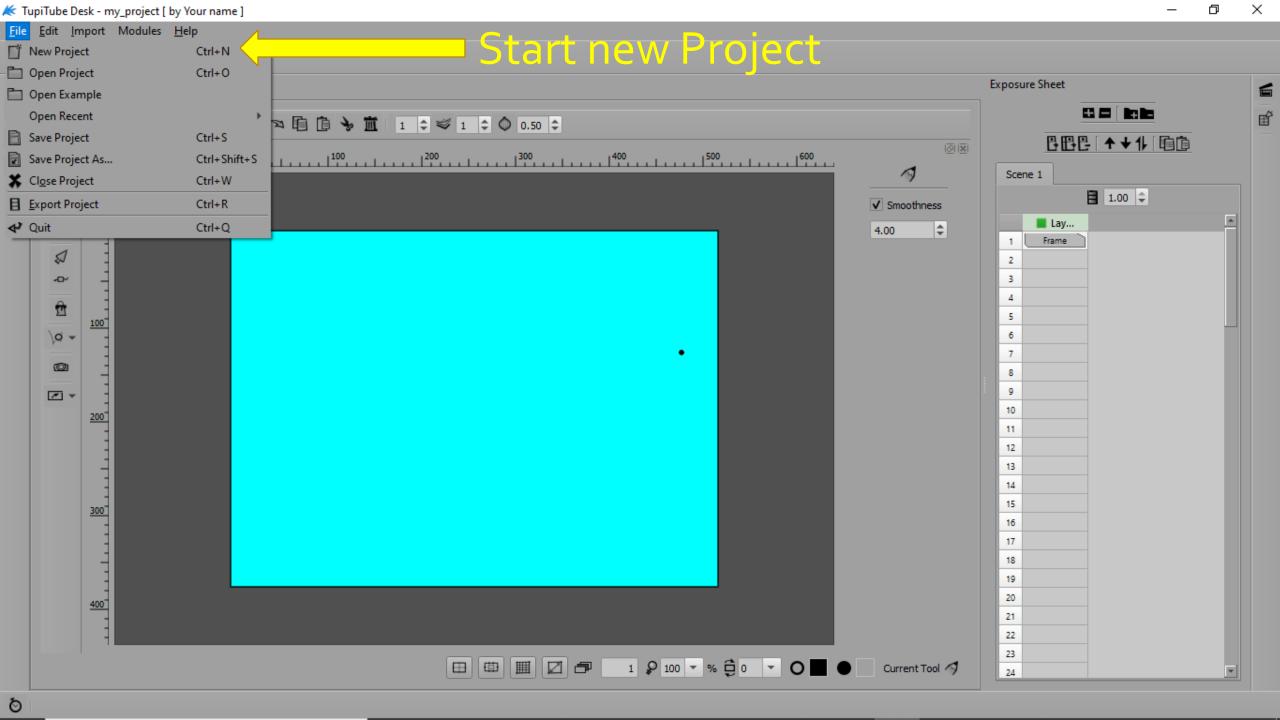

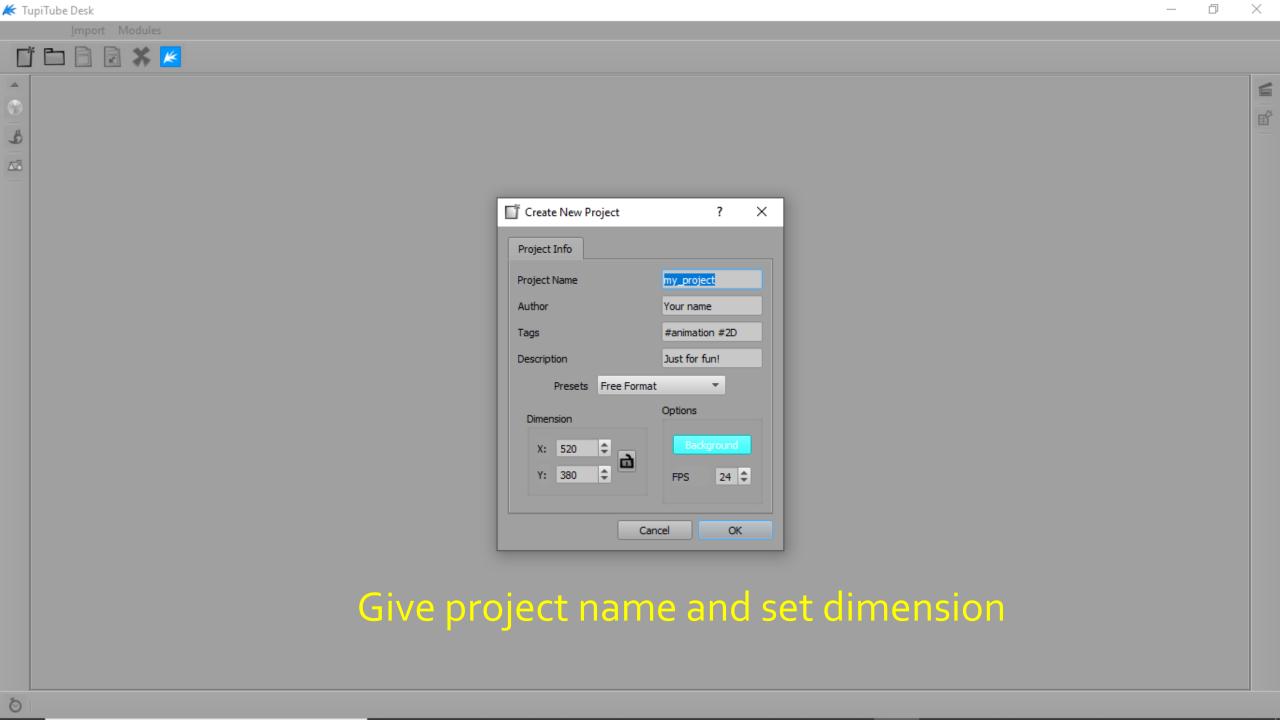

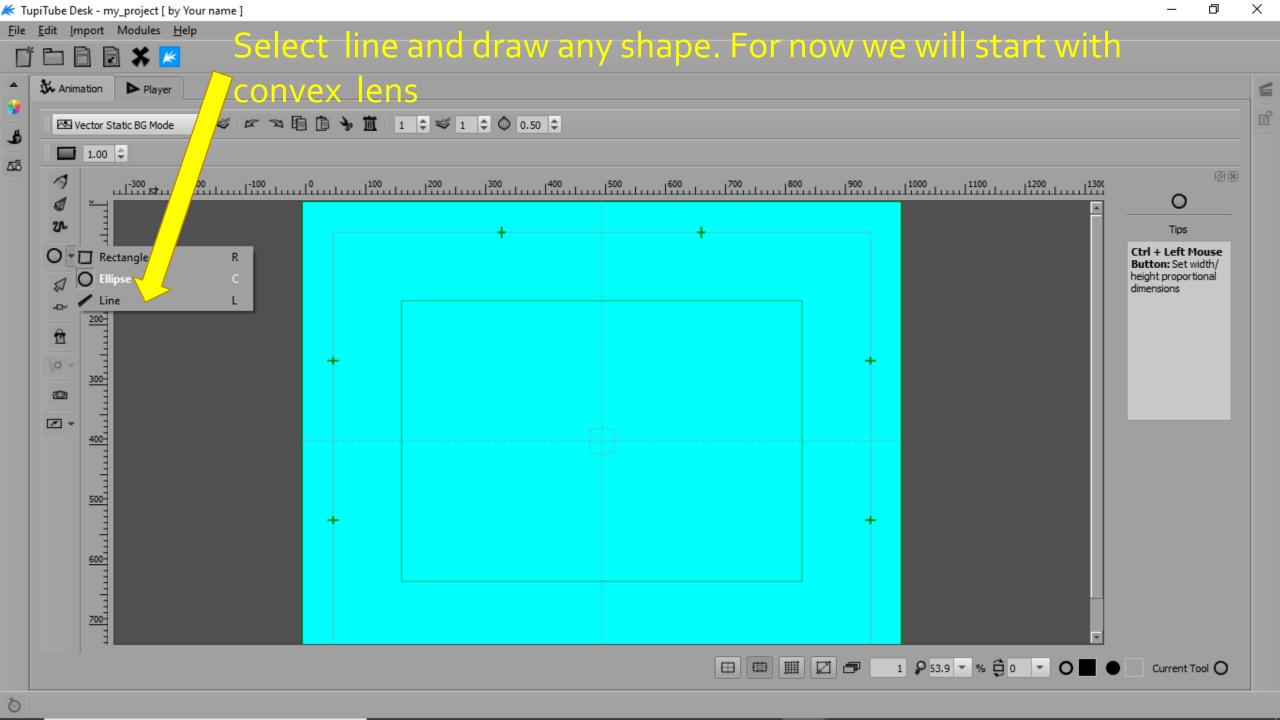

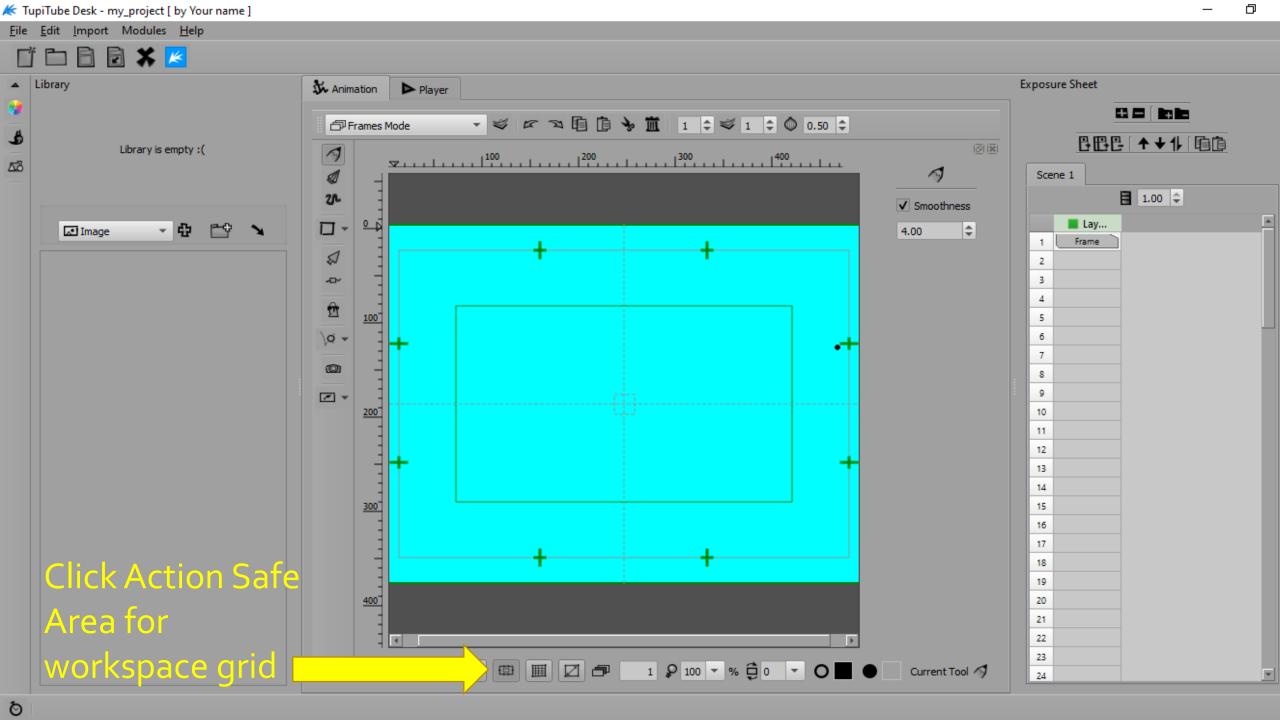

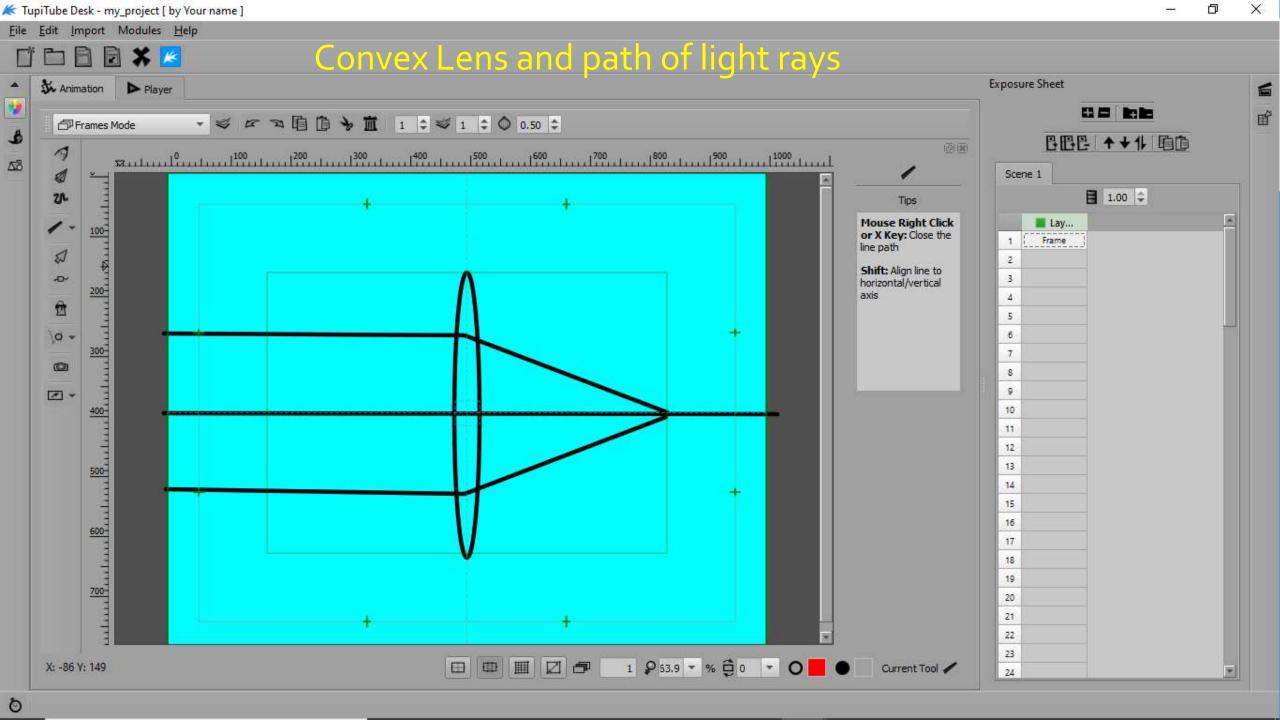

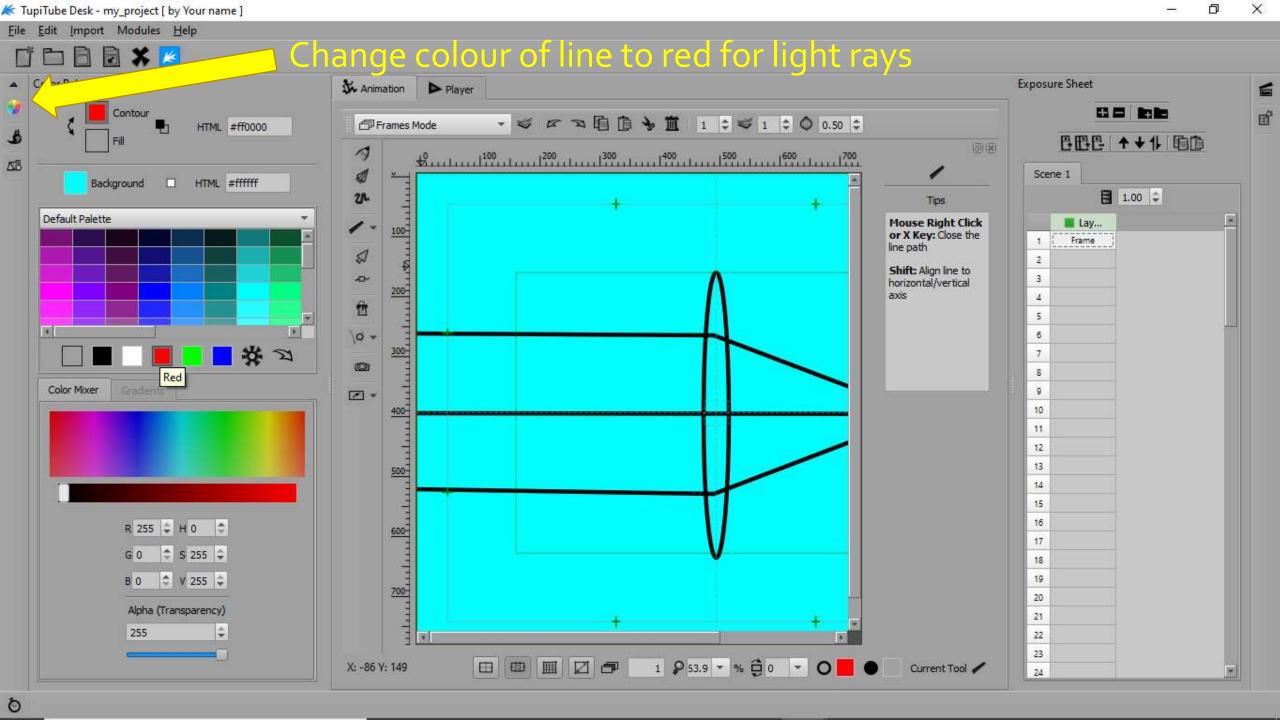

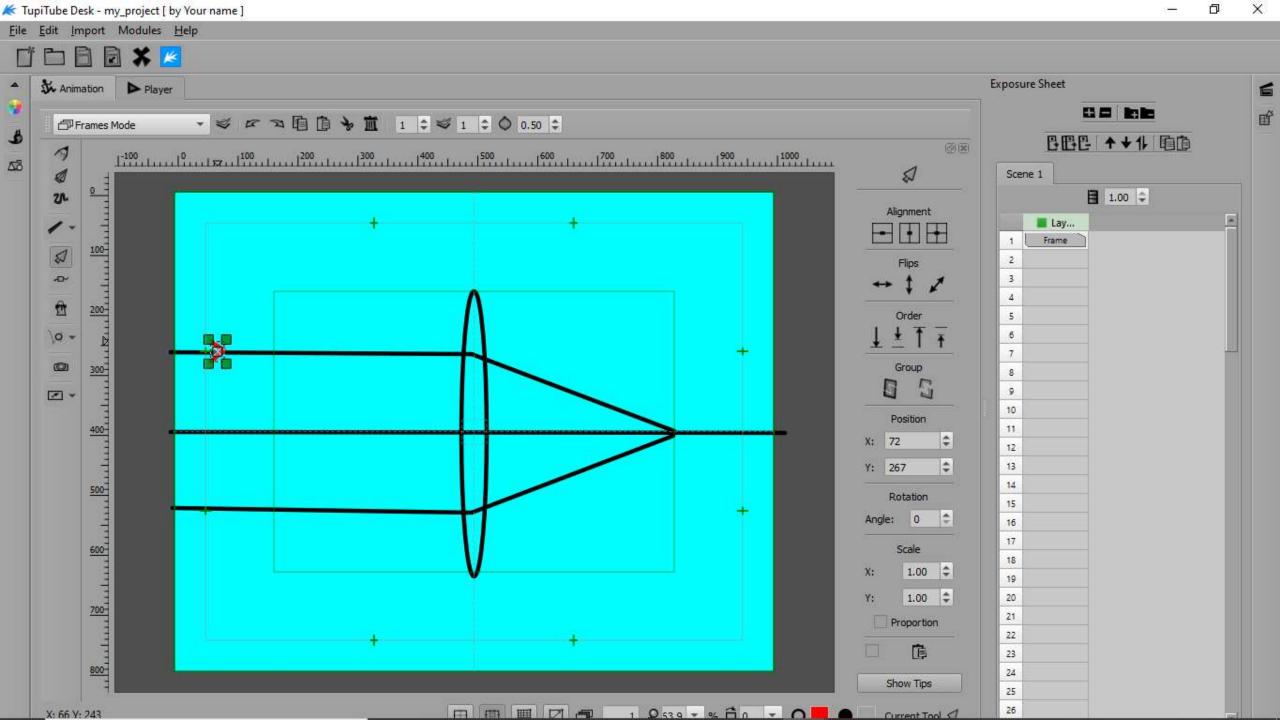

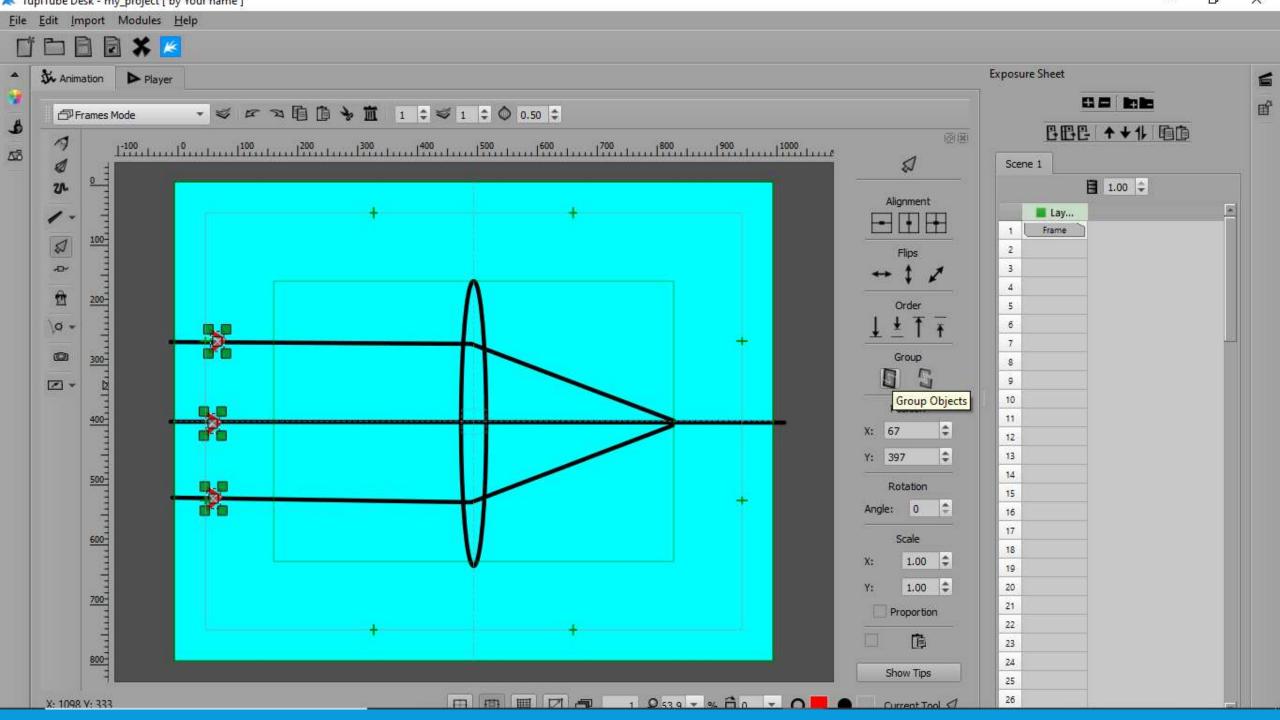

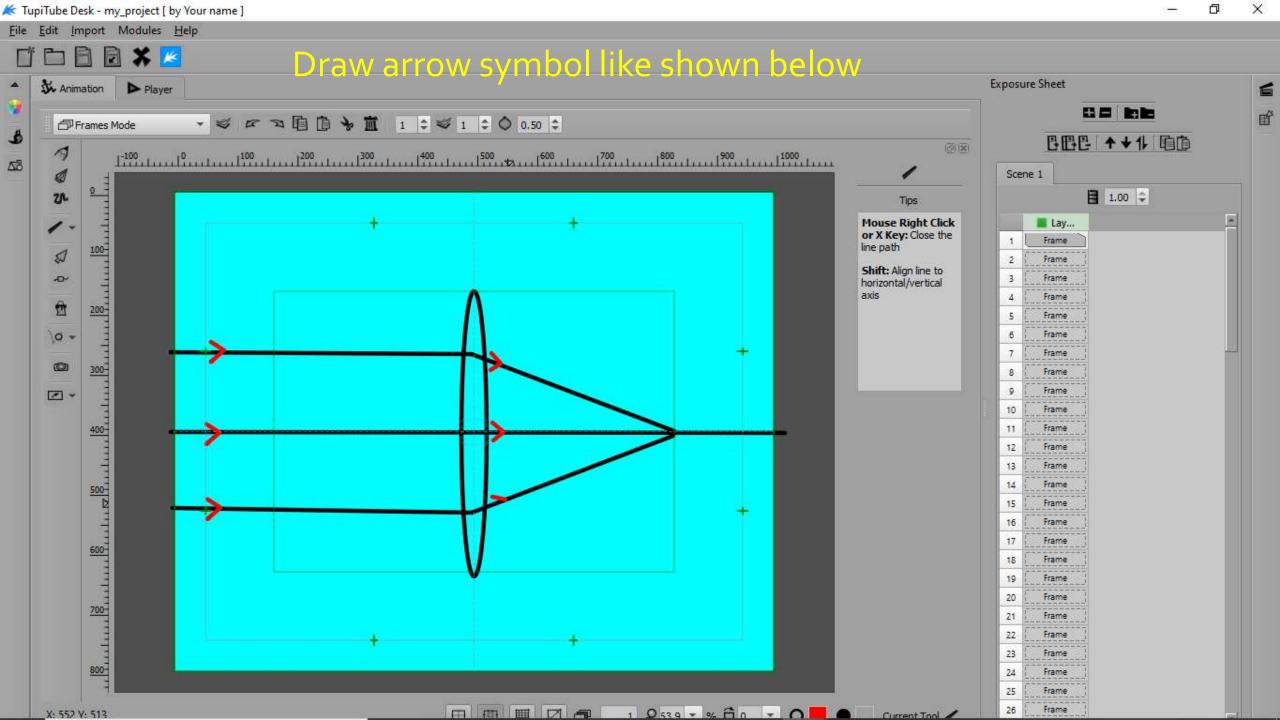

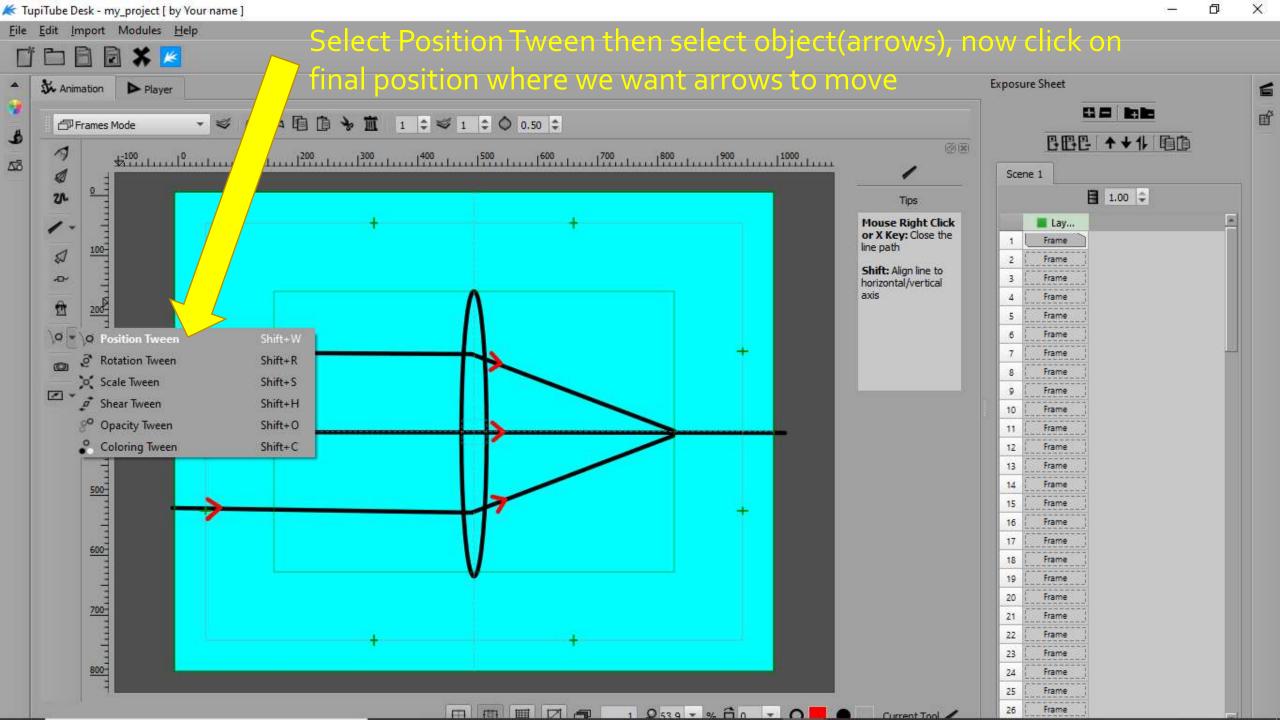

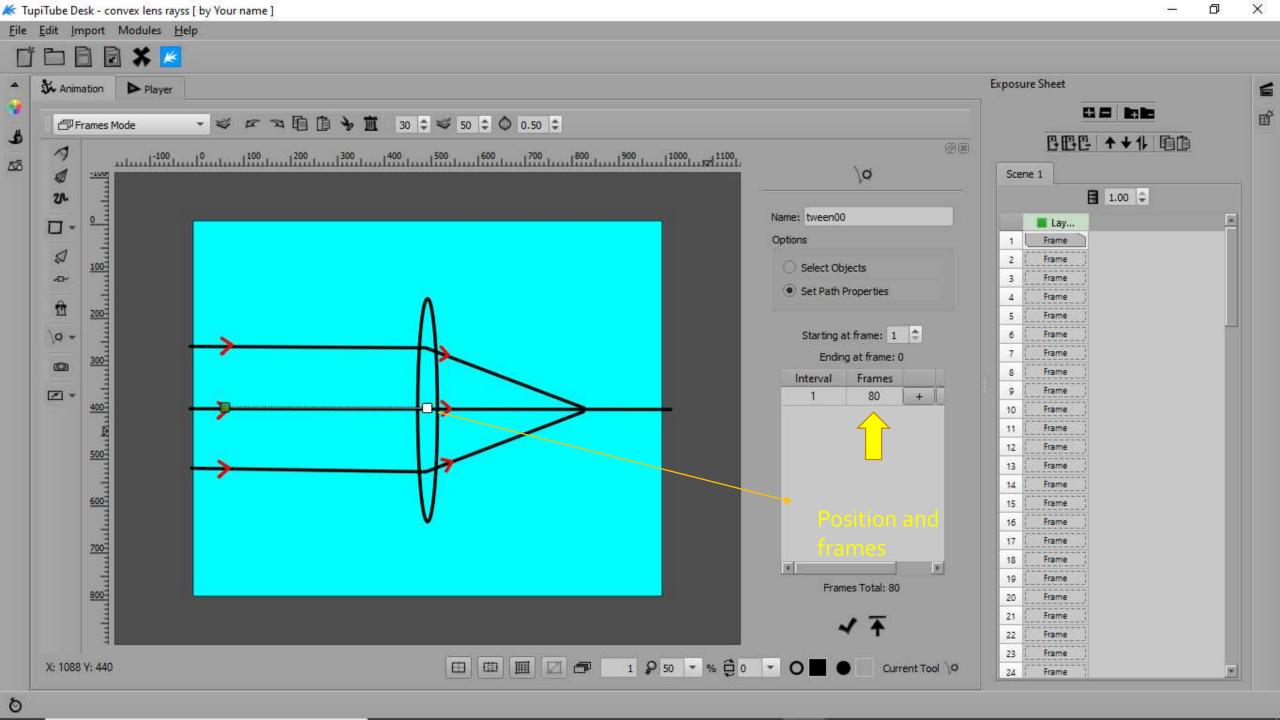

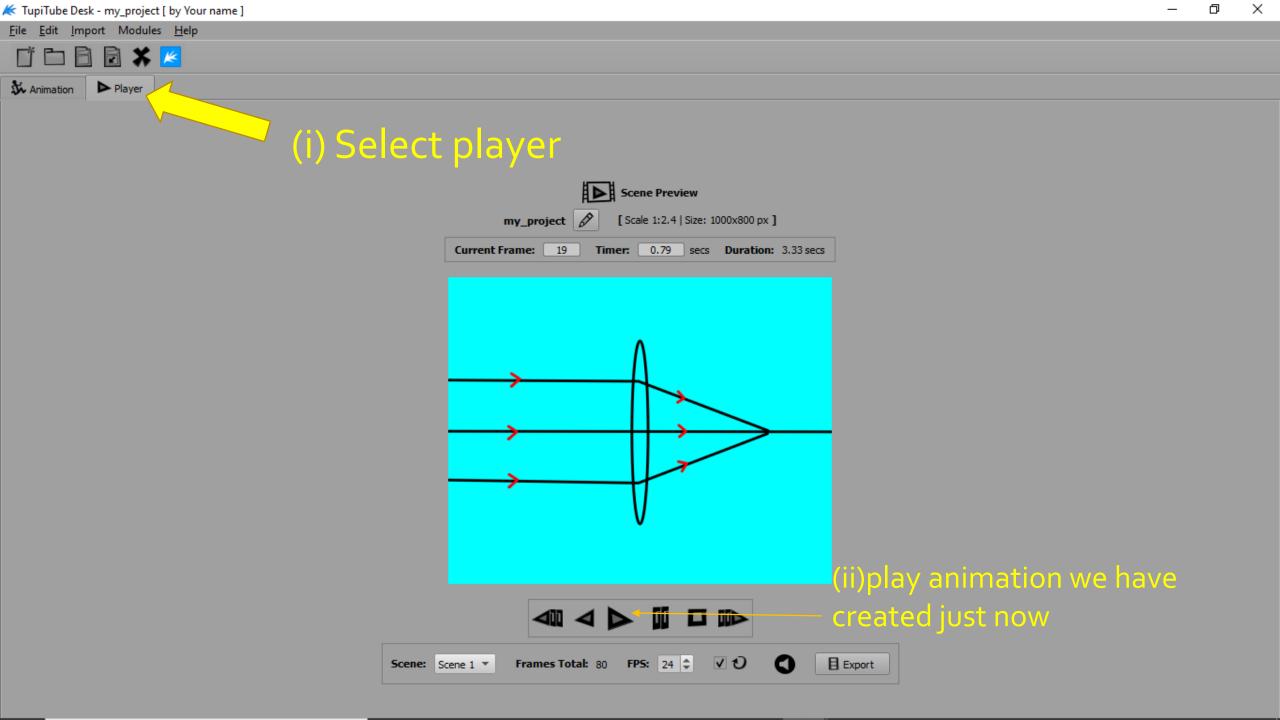

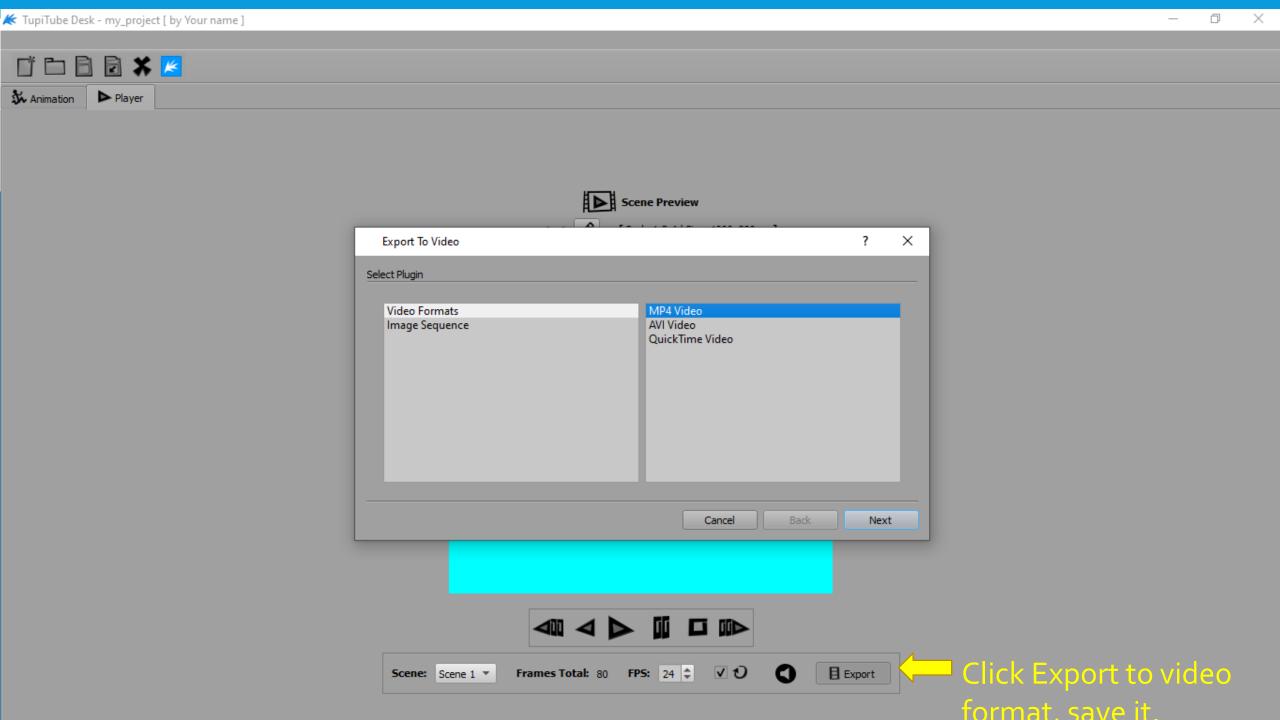

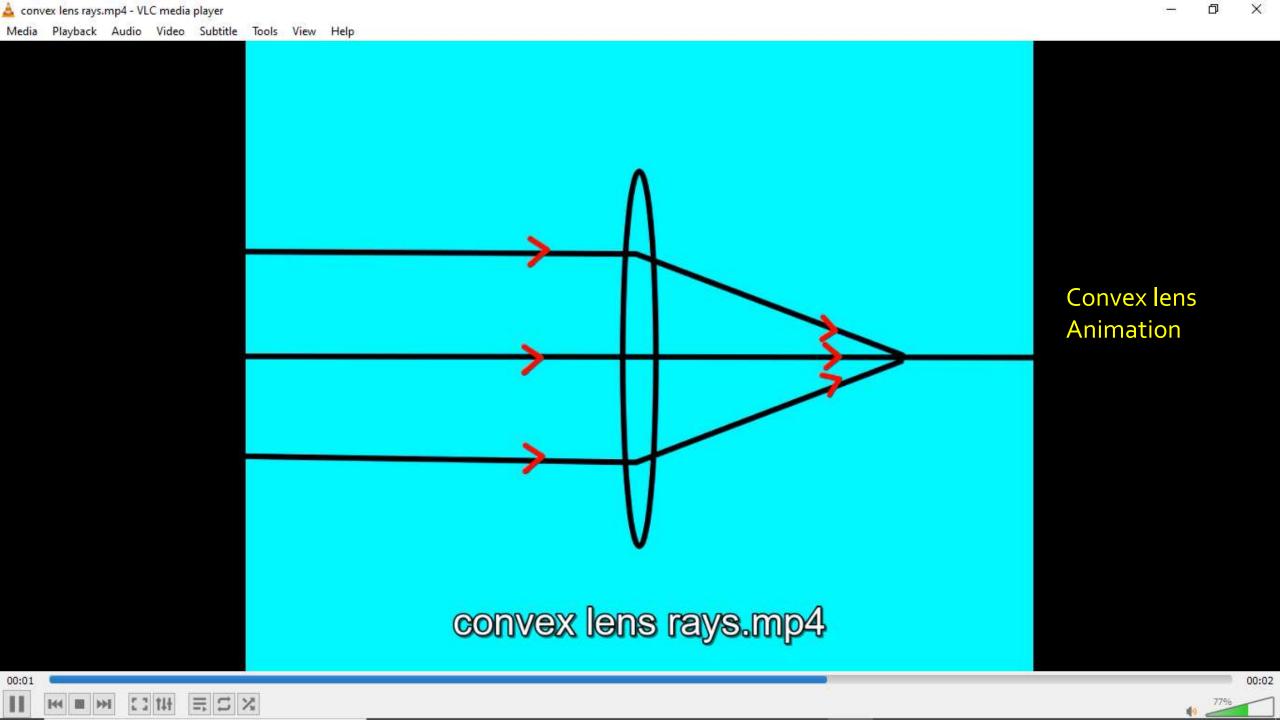

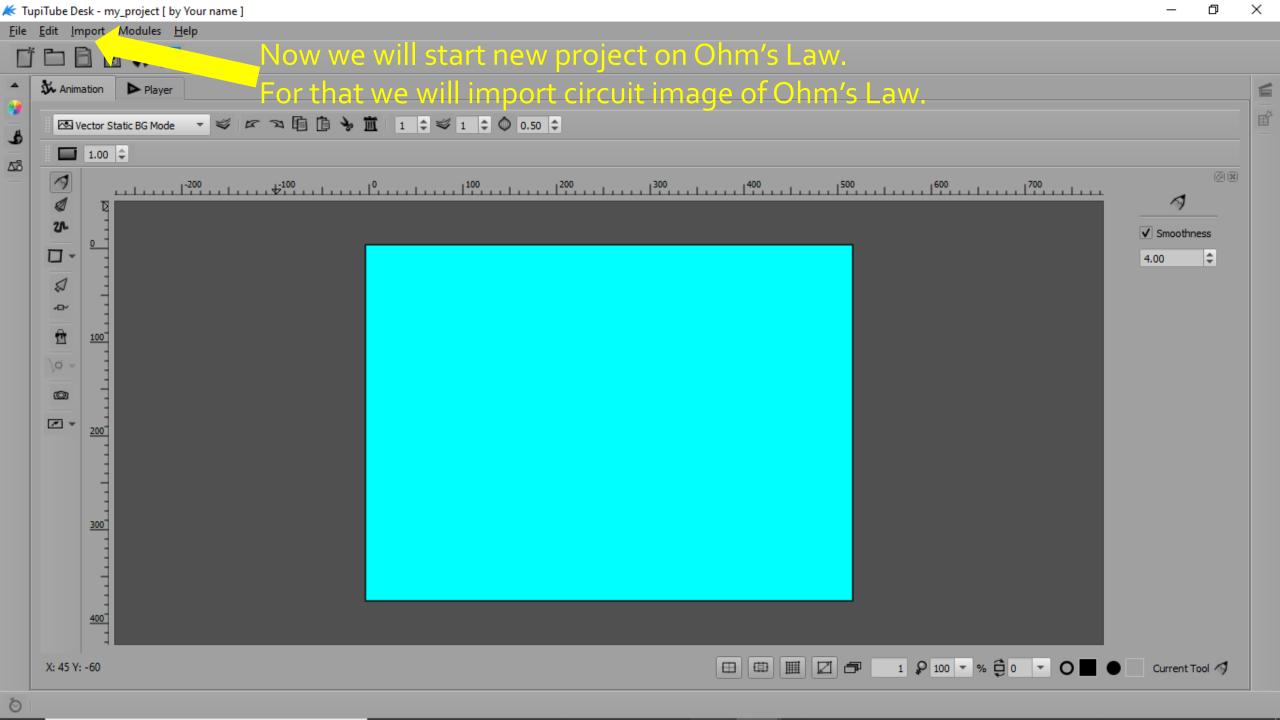

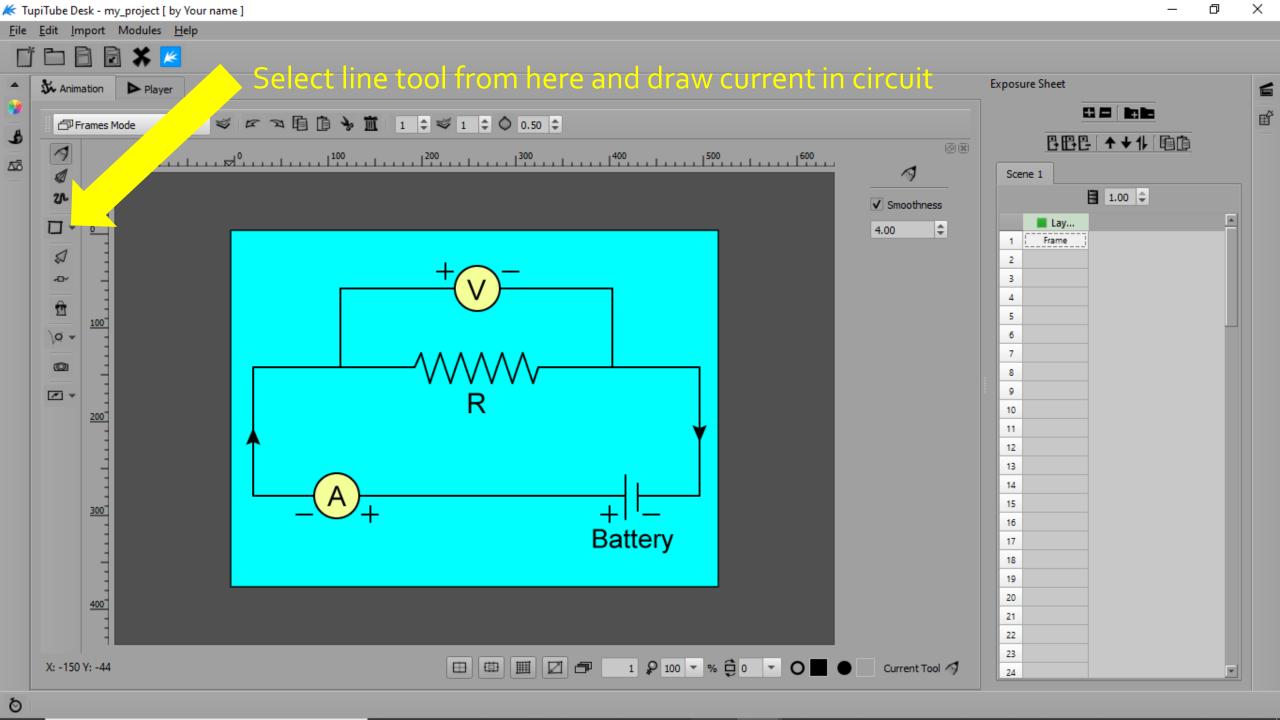

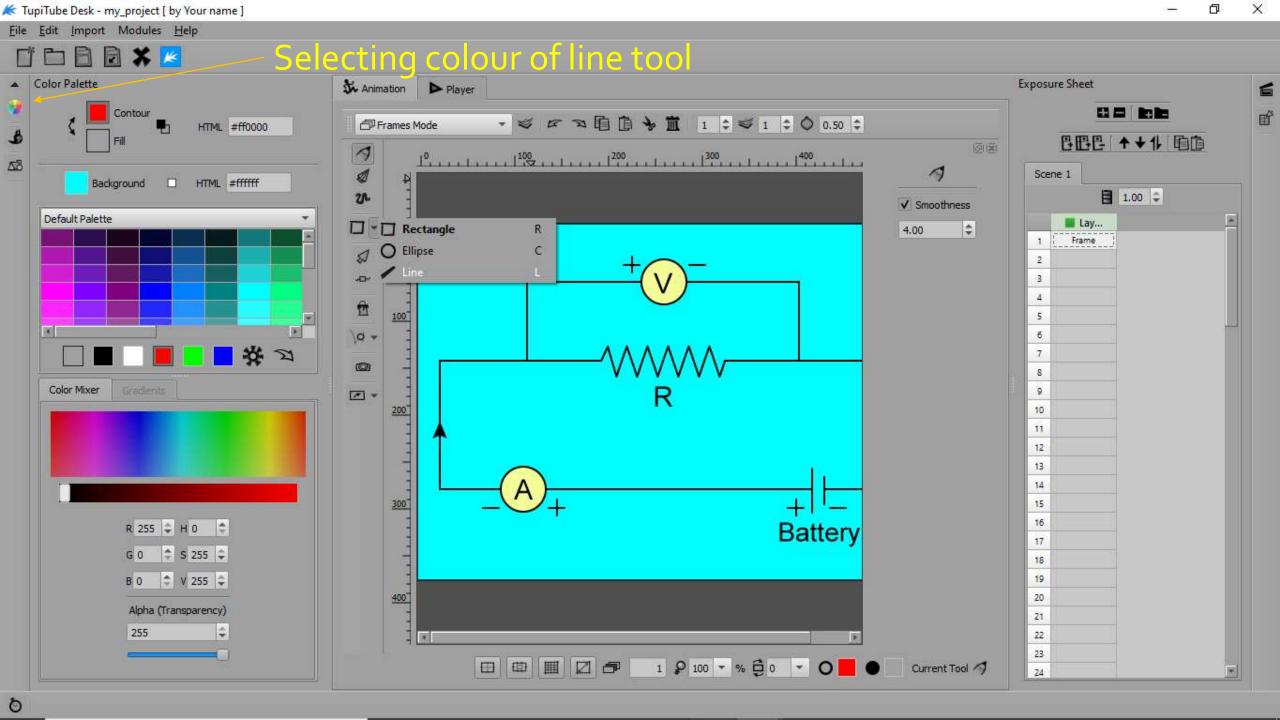

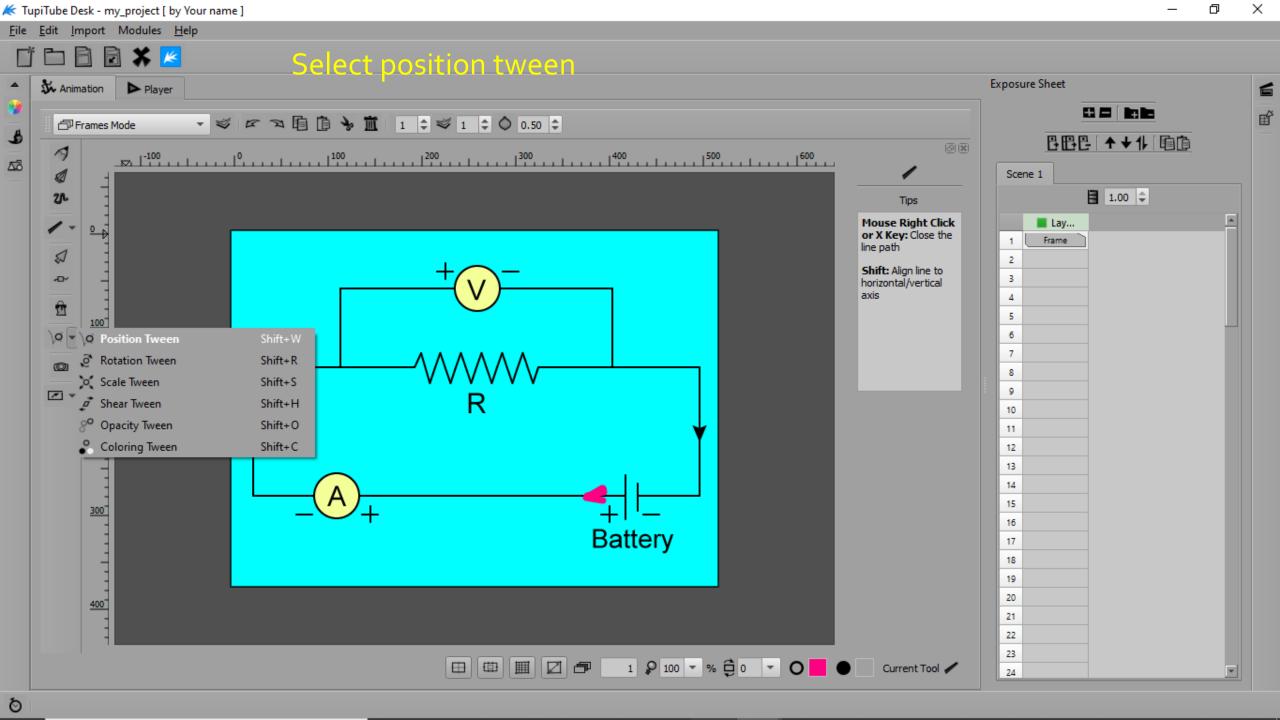

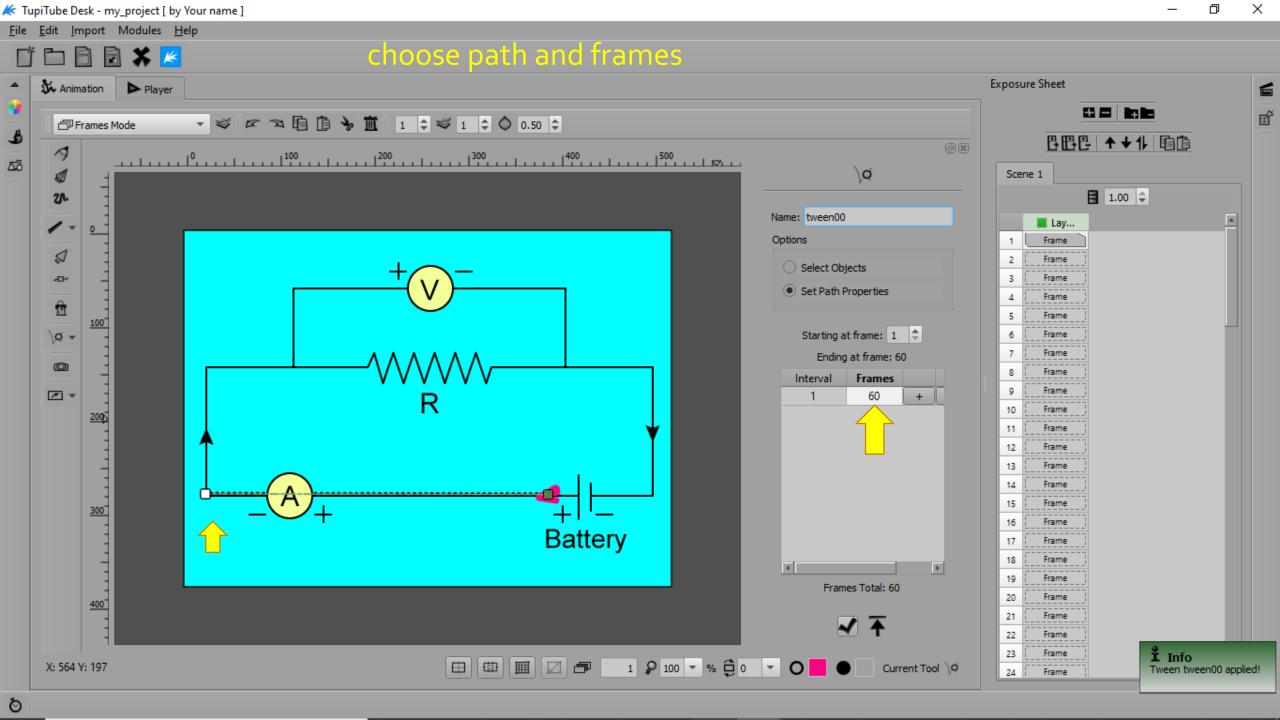

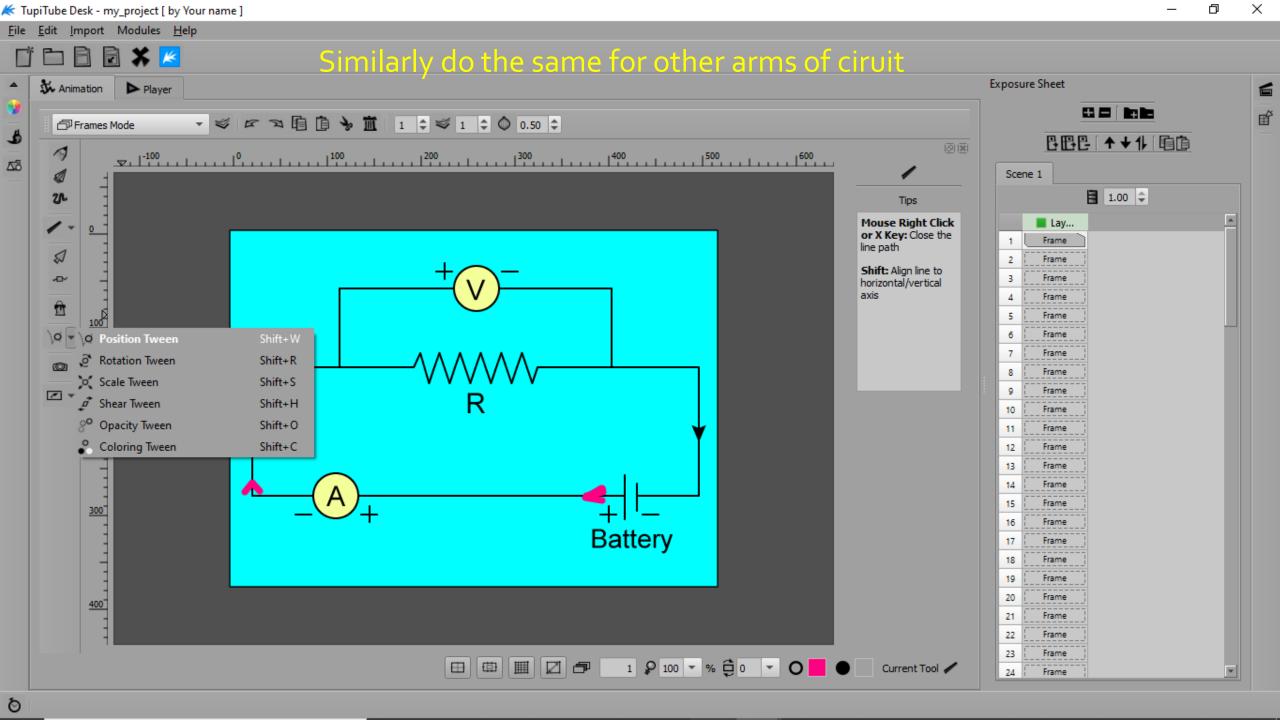

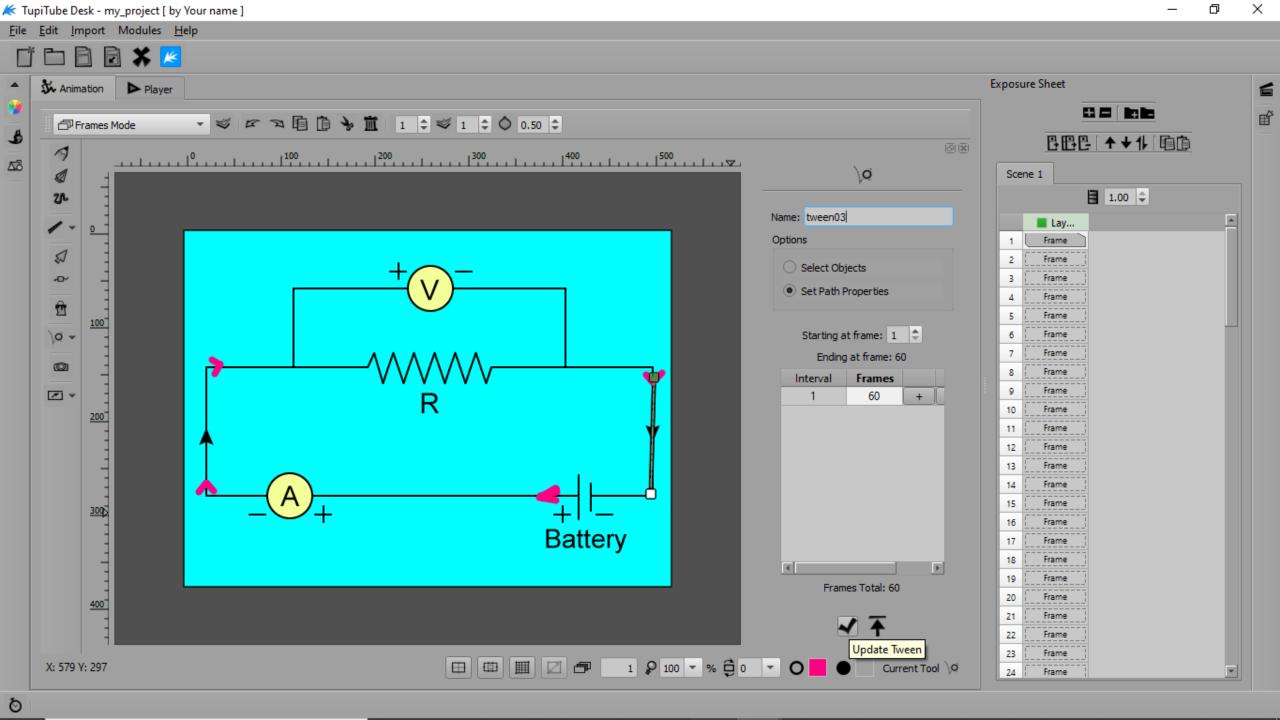

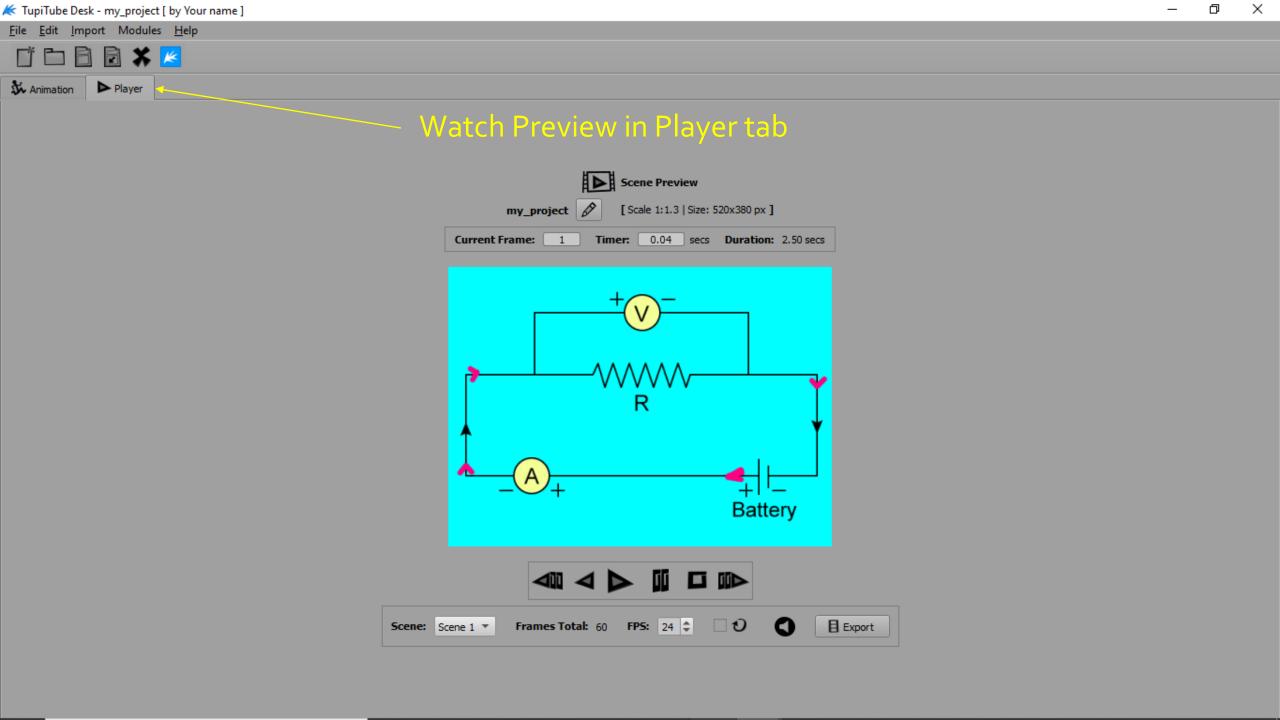

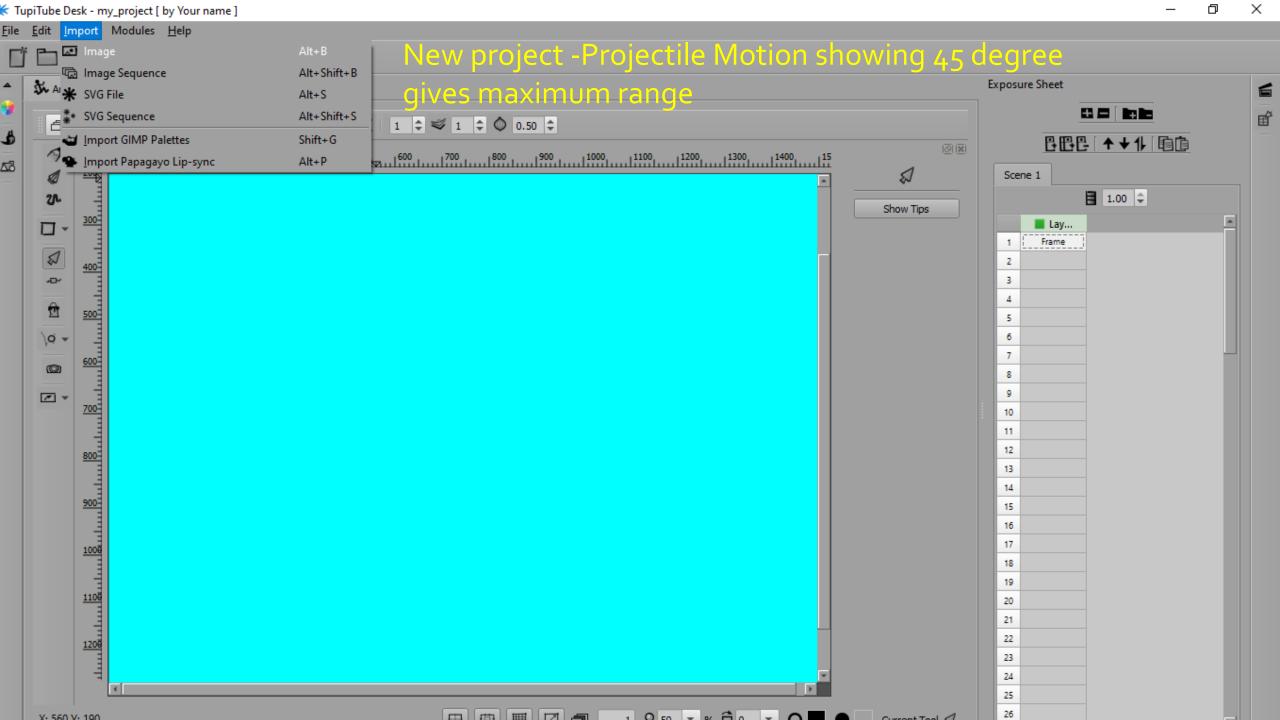

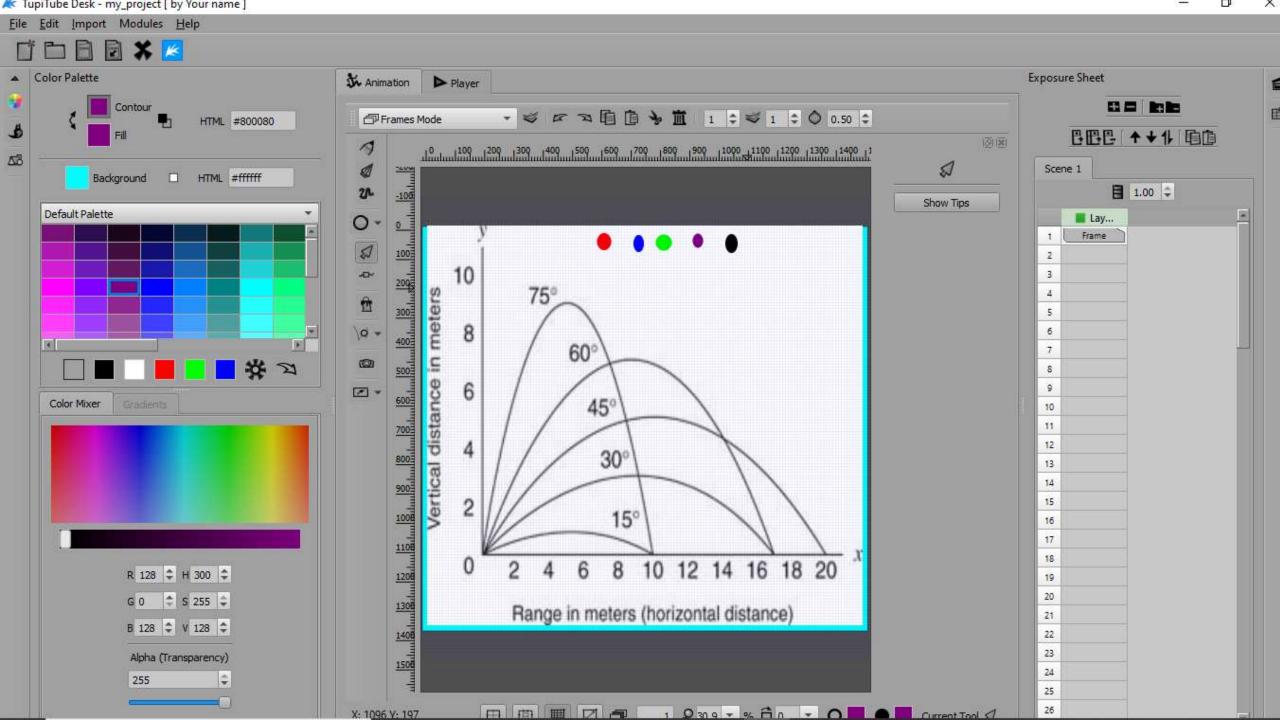

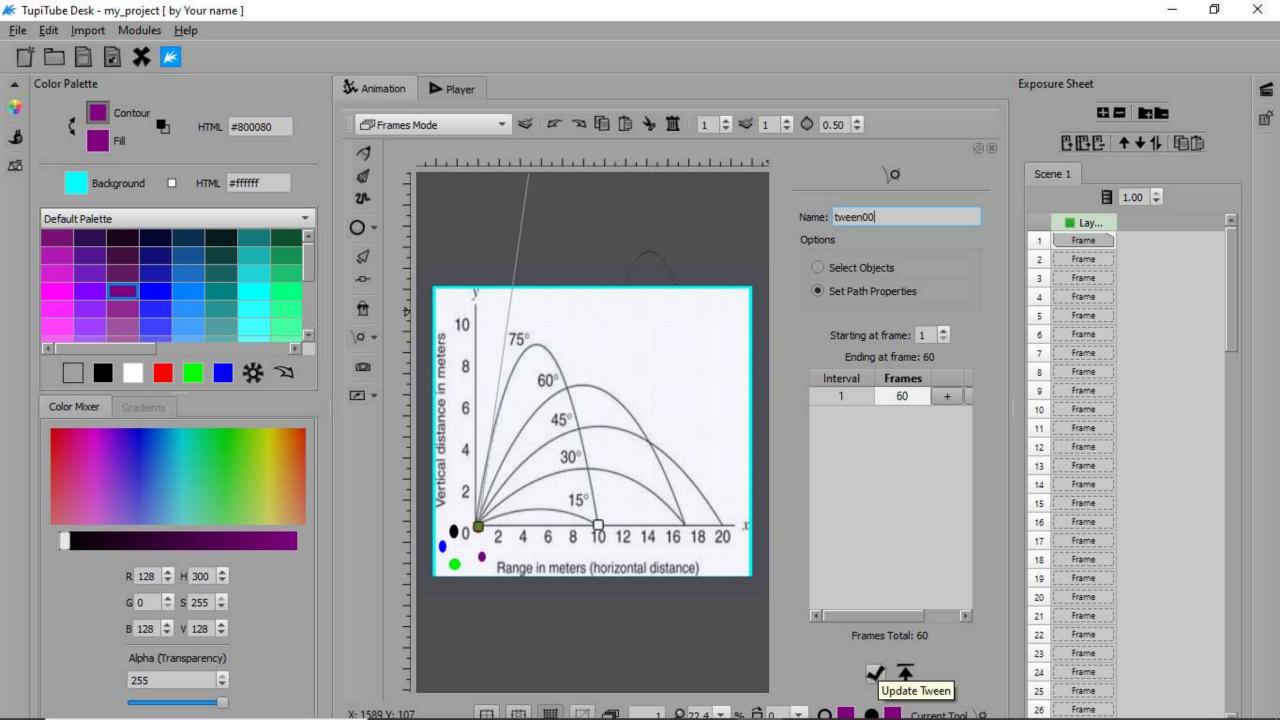

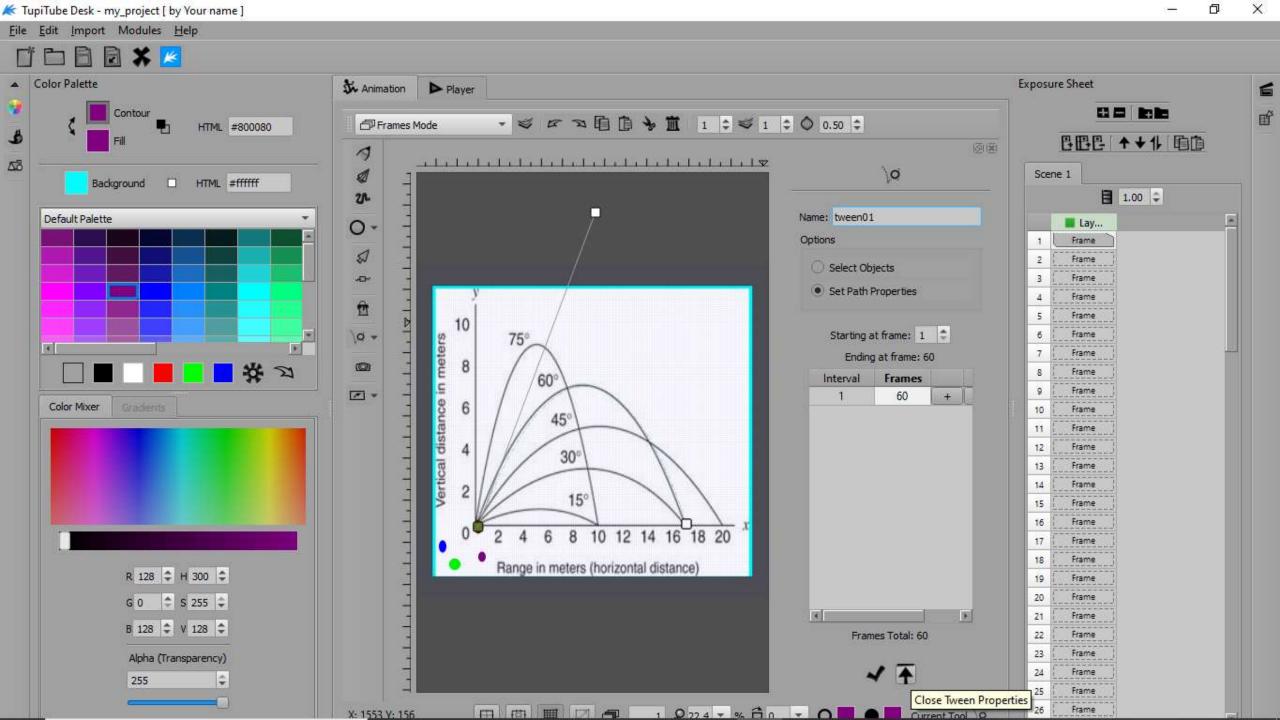

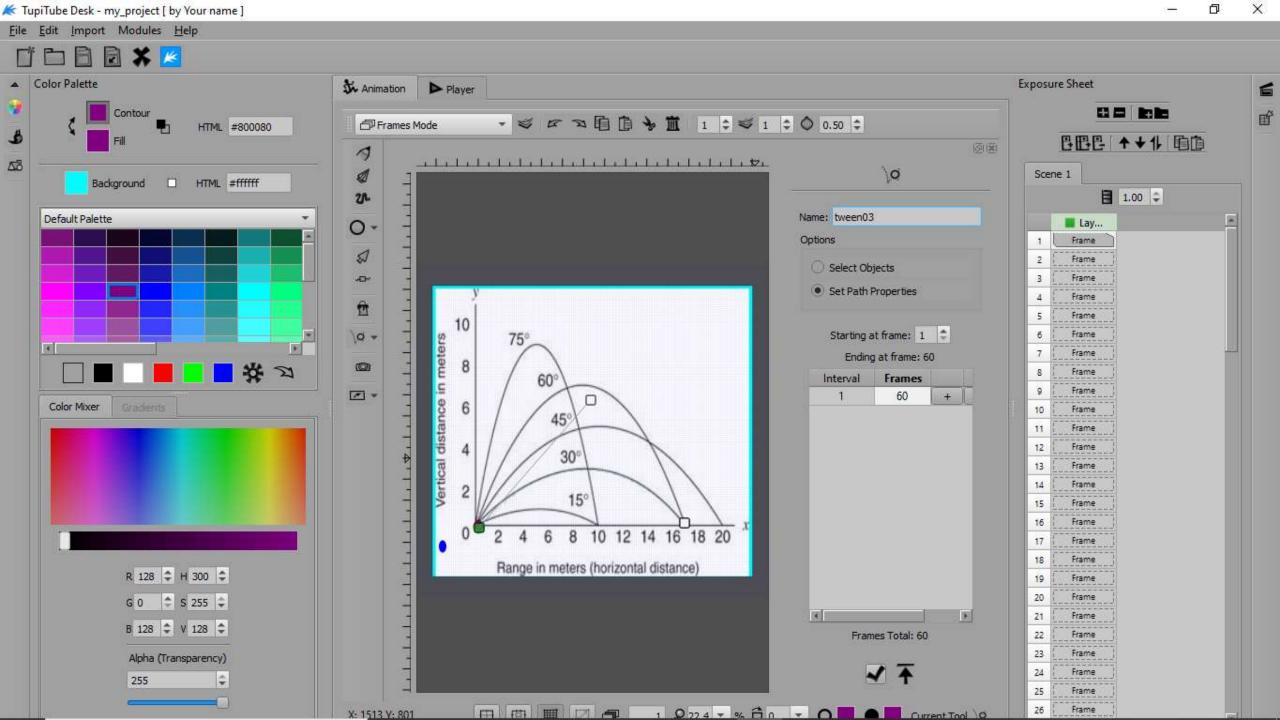

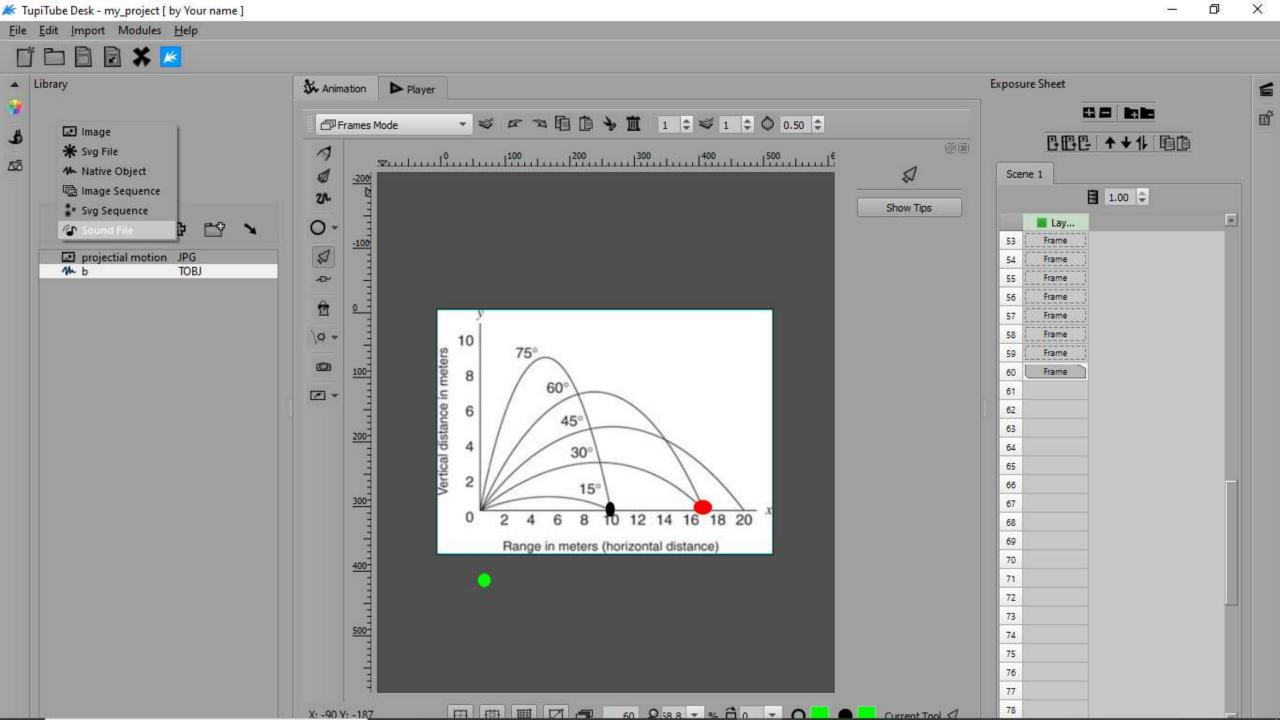

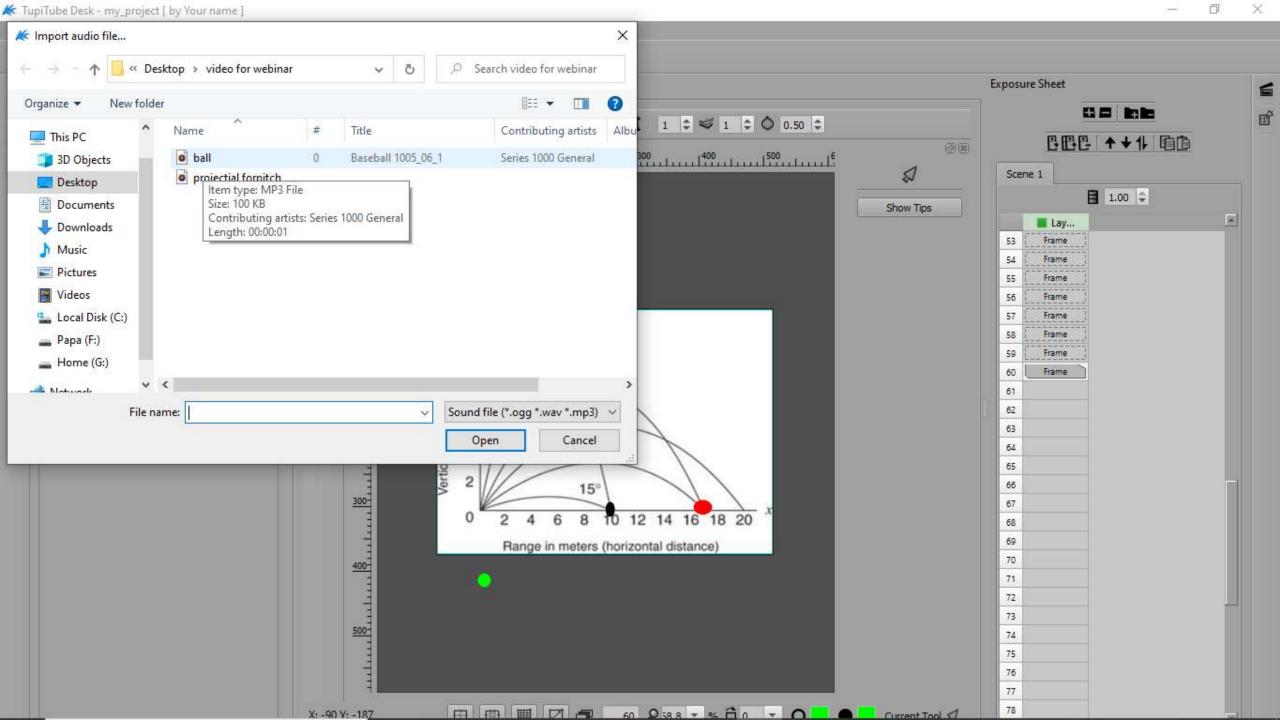

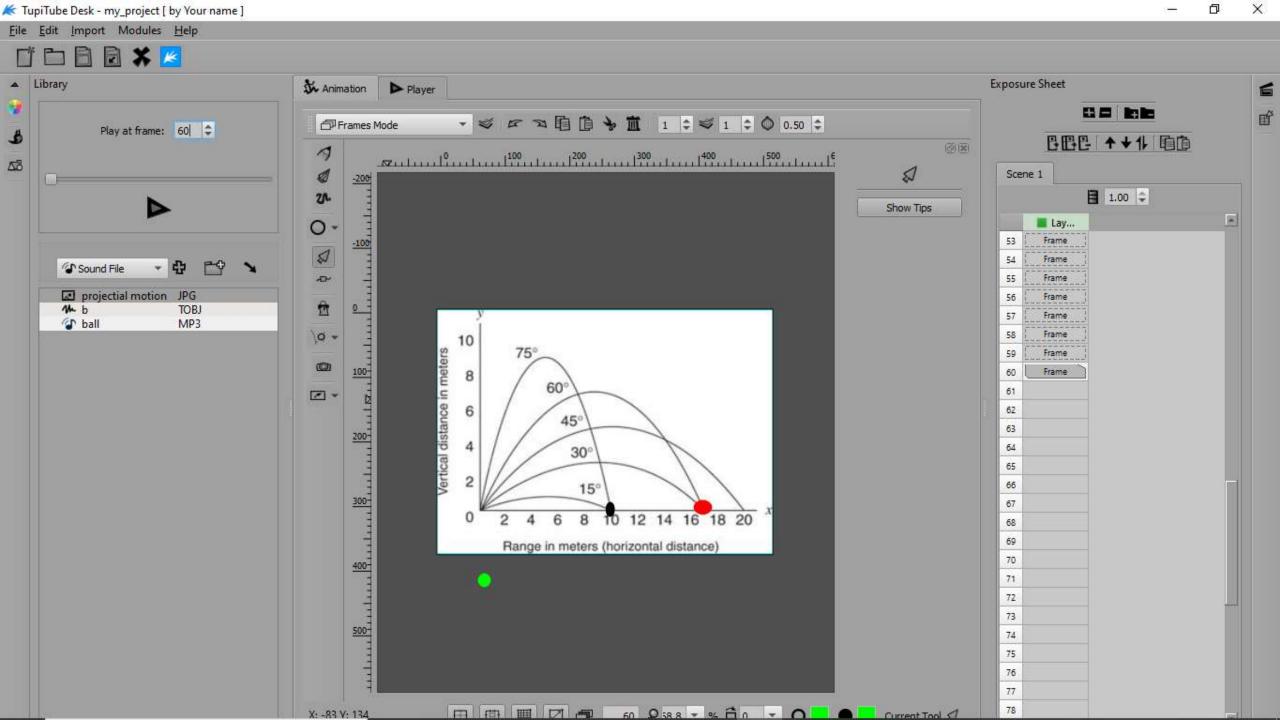

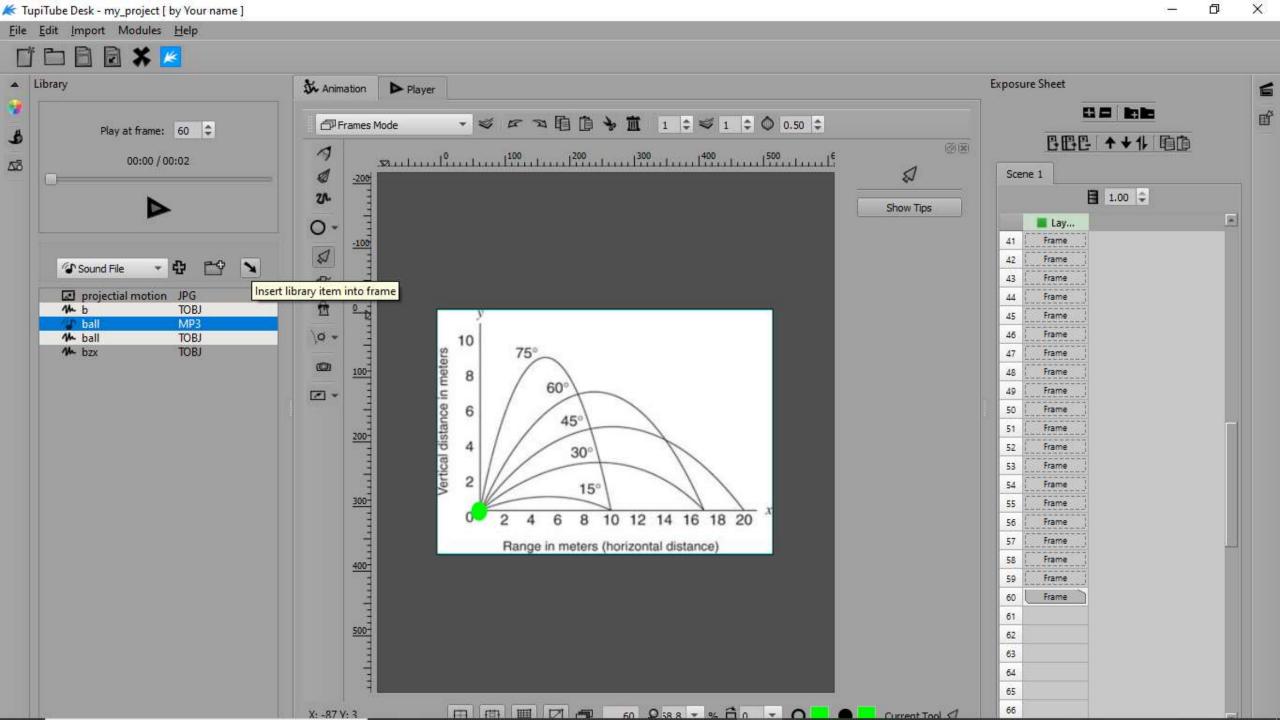

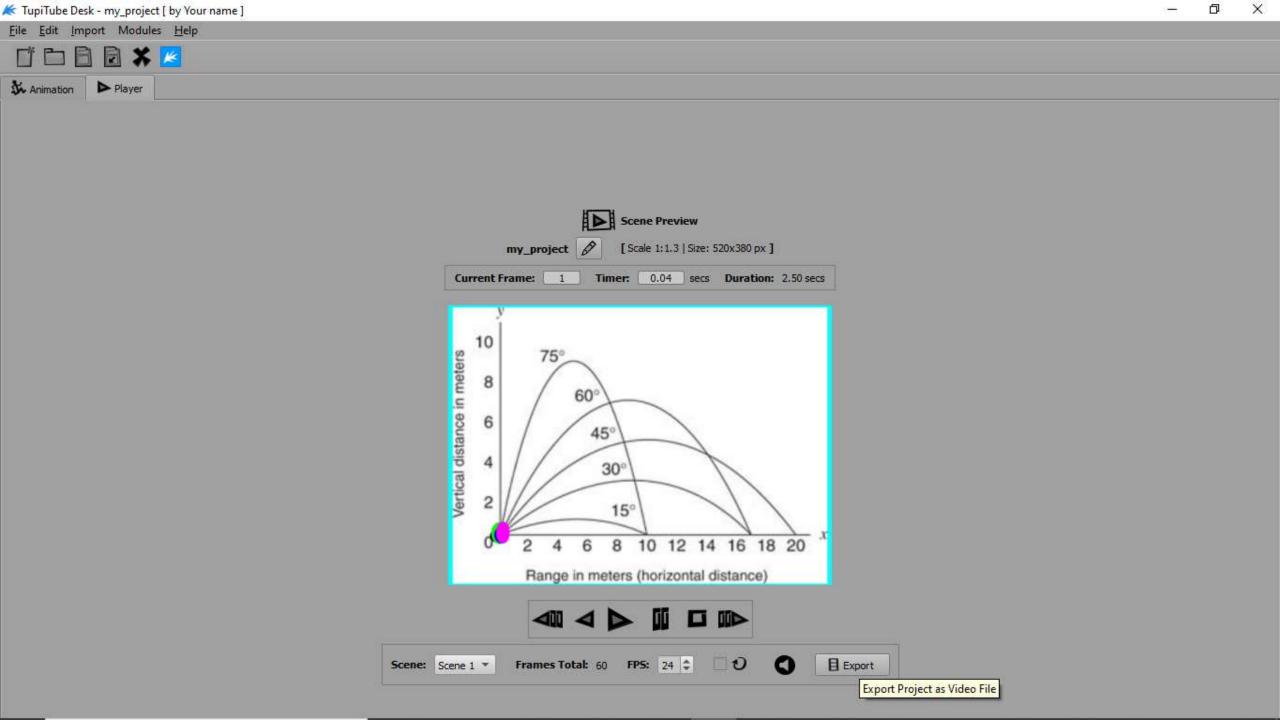

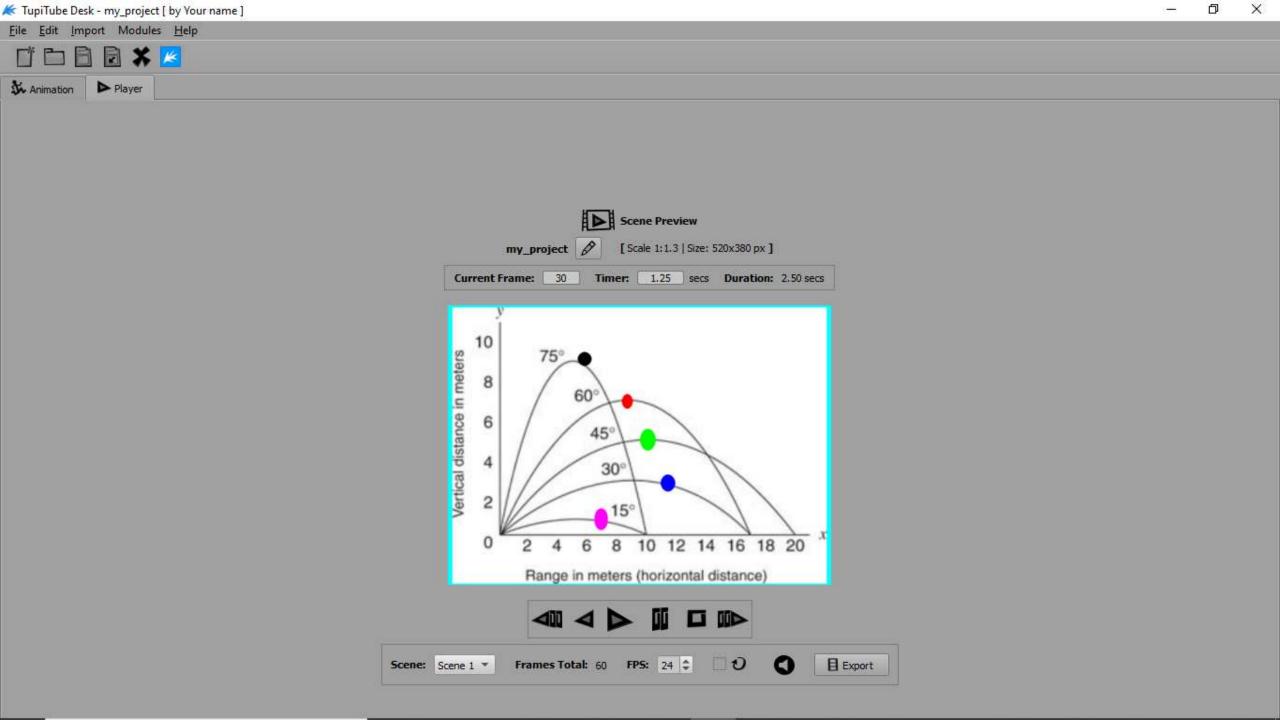

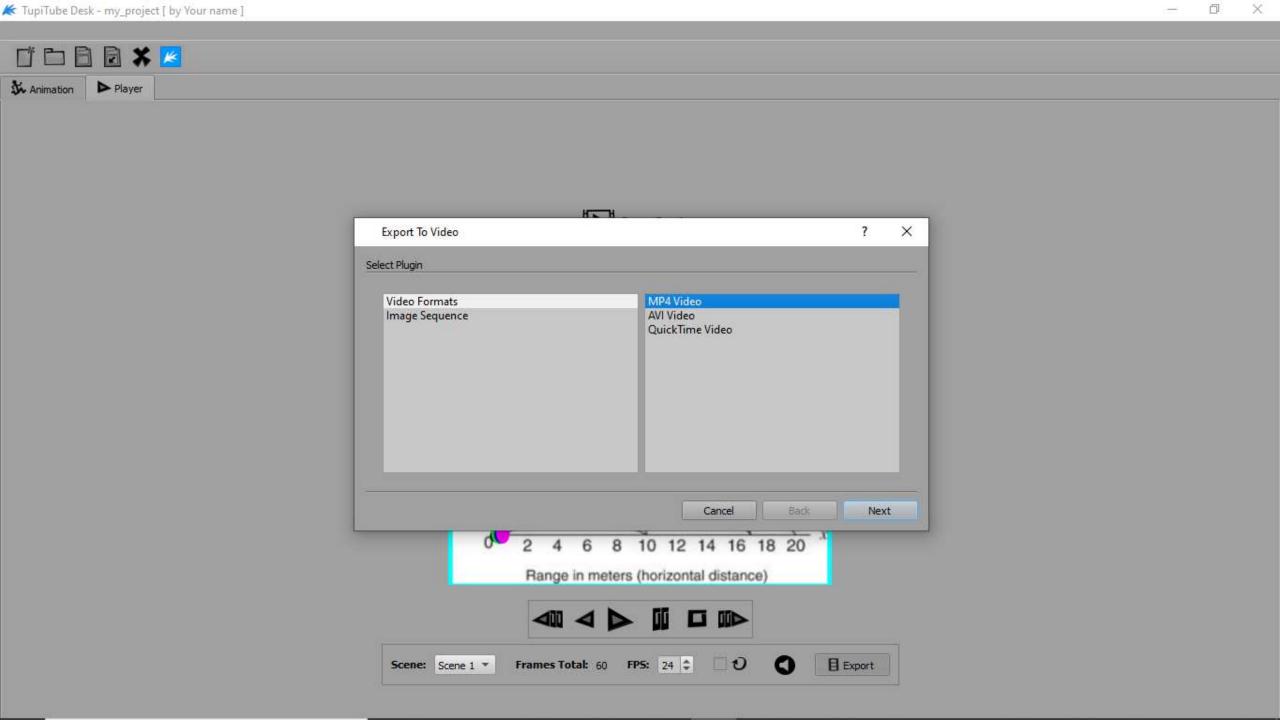

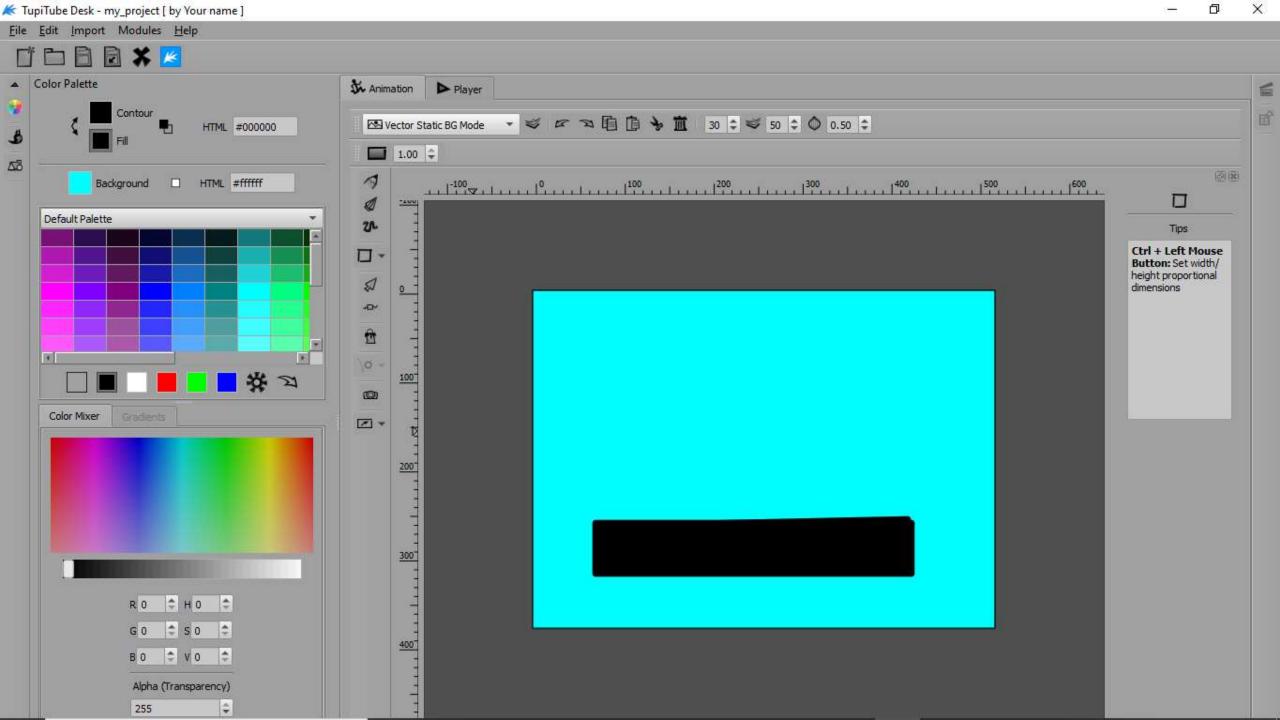

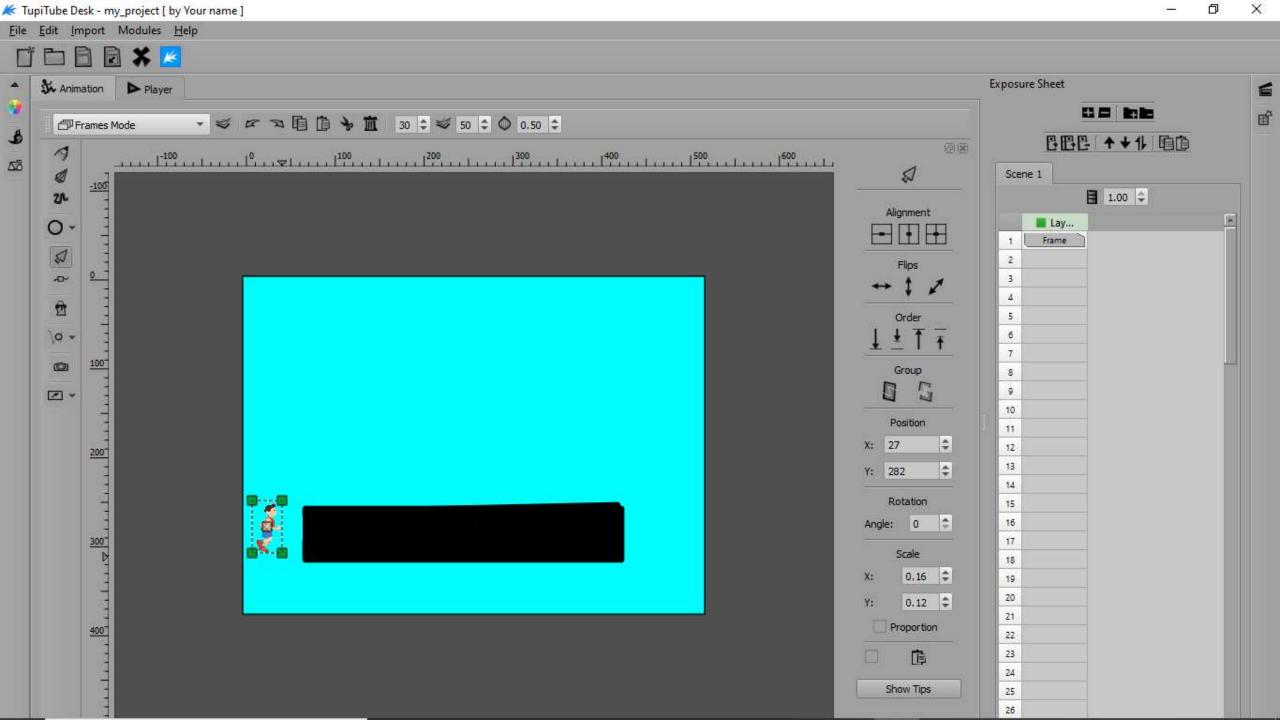

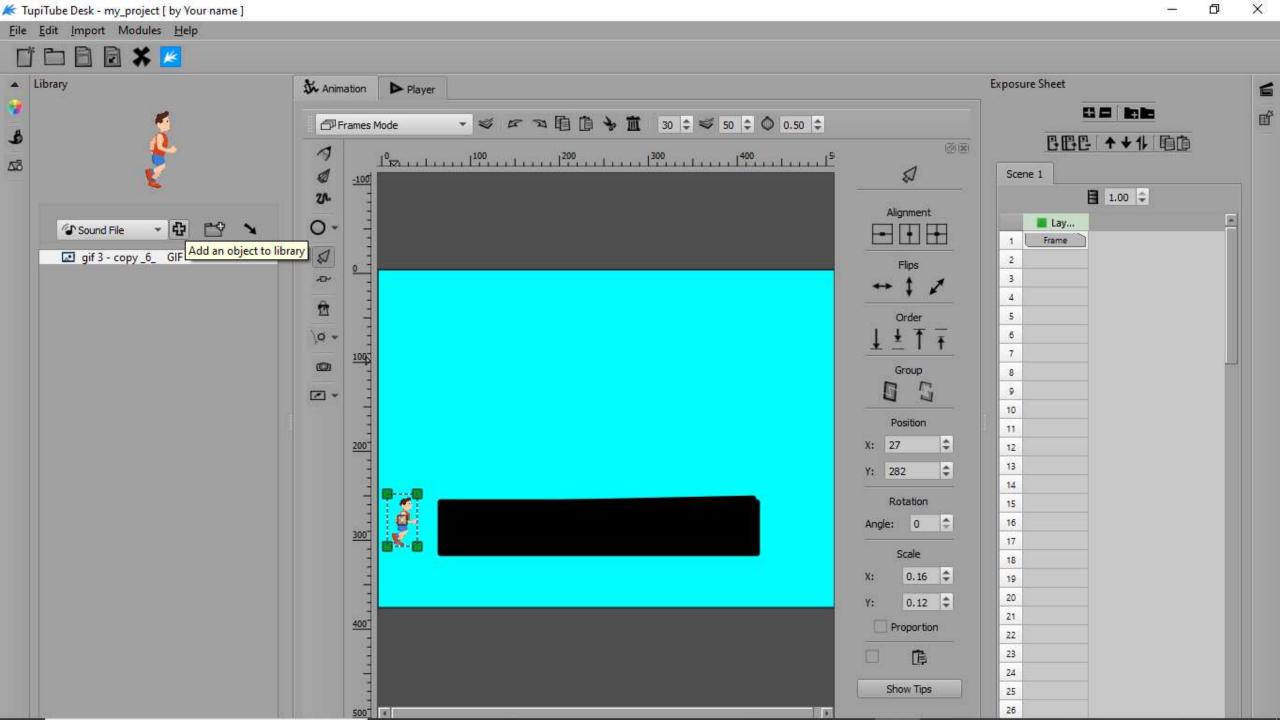

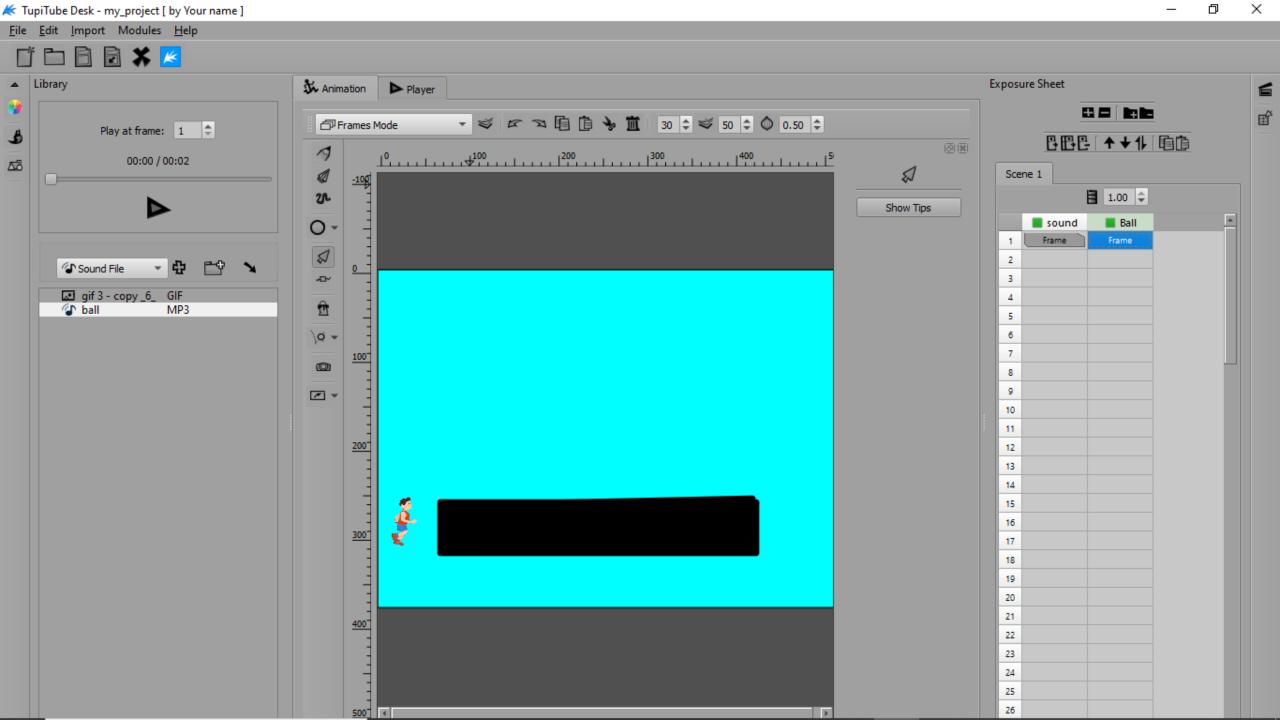

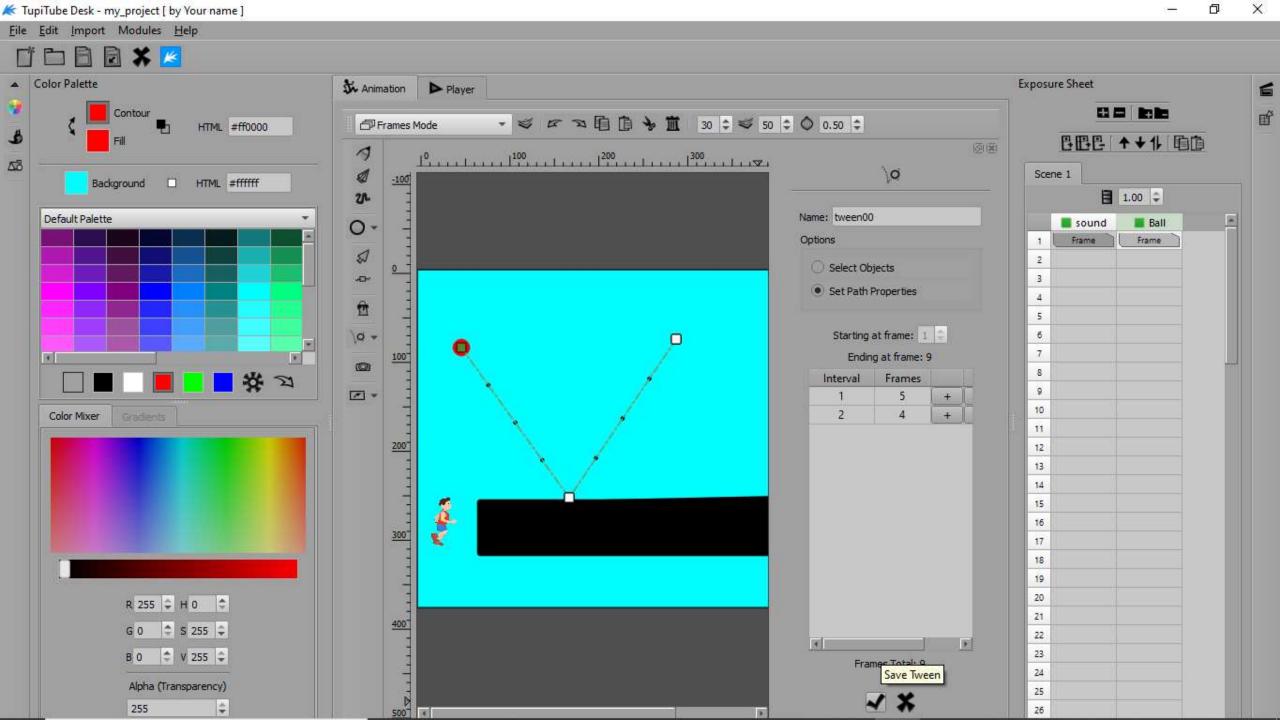

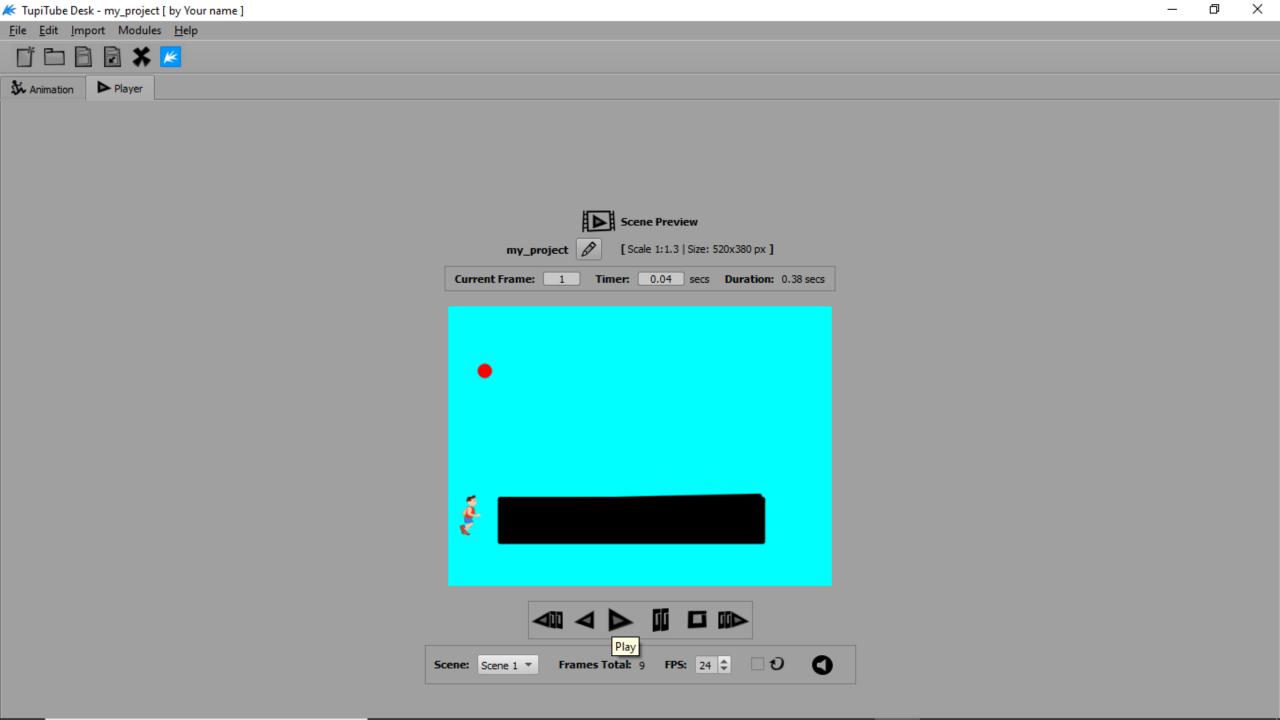

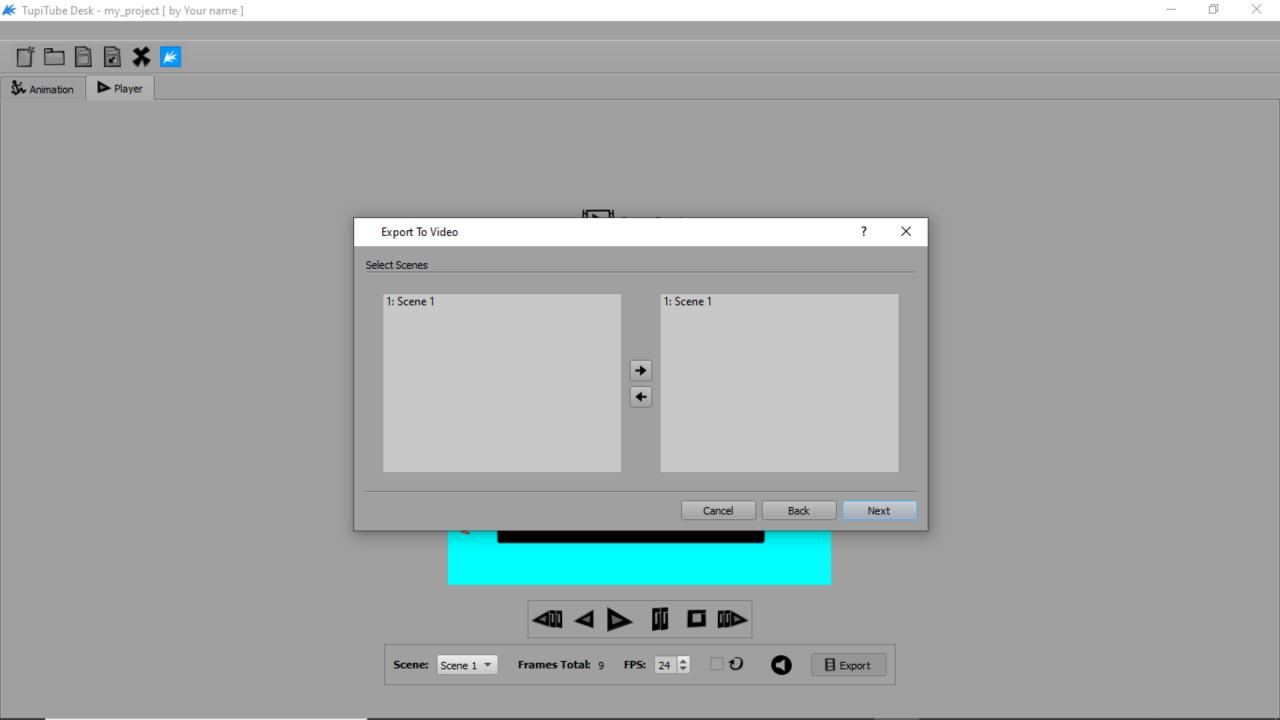

## THANK YOU